#### МИНИСТЕРСТВО ОБРАЗОВАНИЯ И НАУКИ РОССИЙСКОЙ ФЕДЕРАЦИИ федеральное государственное бюджетное образовательное учреждение высшего профессионального образования «КРАСНОЯРСКИЙ ГОСУДАРСТВЕННЫЙ ПЕДАГОГИЧЕСКИЙ УНИВЕРСИТЕТ им. В.П.Астафьева»

#### ИНСТИТУТ МАТЕМАТИКИ, ФИЗИКИ И ИНФОРМАТИКИ

#### Отделение непрерывного образования

### Кафедра алгебры, геометрии и методики их преподавания

Направление 44.03.01 «Педагогическое образование», специальность «математика»

ДОПУСКАЮ К ЗАЩИТЕ Зав. кафедрой алгебры, геометрии и методики **MATEMATIONAL** их преподавания В. Р. Майер ha 2015 г

Выпускная квалификационная работа

# Элективный курс «Решение задач на построение

# алгебраическим методом» с использованием системы

#### динамической геометрии «Живая геометрия»

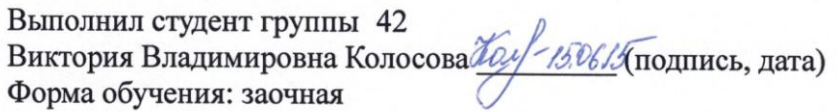

Научный руководитель к. физ.- мат. н., доцент кафедры алгебры, геометрии и методики их преподавания В.В. Абдулкин Адрун 18.06.15 (подпись, дата)

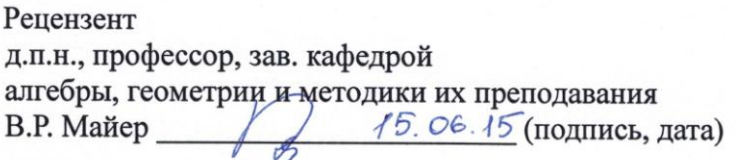

Дата защиты

Оценка

Красноярск 2015

# **СОДЕРЖАНИЕ**

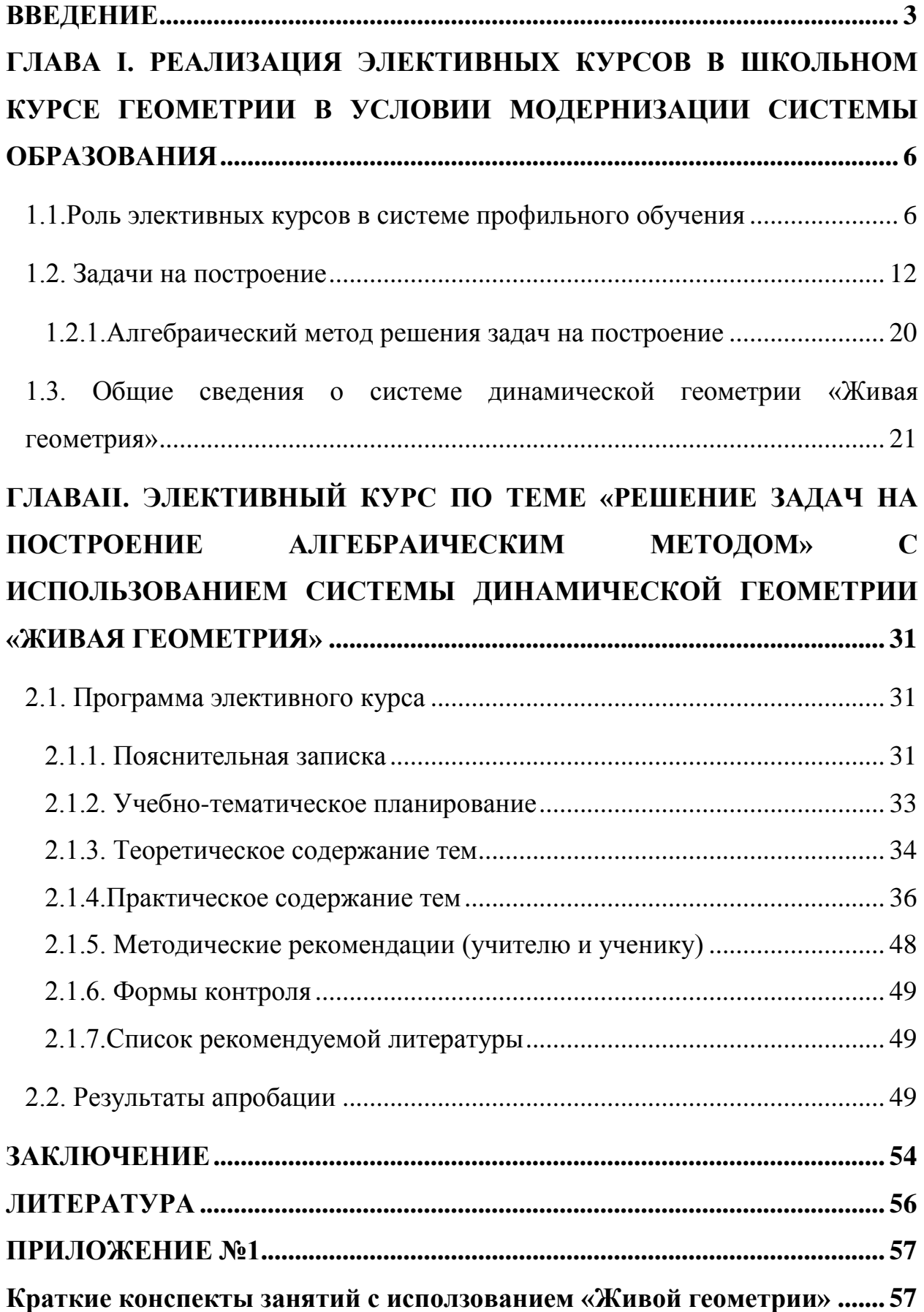

#### **ВВЕДЕНИЕ**

<span id="page-2-0"></span>Теория геометрических построений, связана не только с геометрией, но и с другими разделами математики. Математики в Древней Греции, признавали геометрические построения, выполненные только циркулем и линейкой, не признавая никаких других средств, для решения геометрических задач. В школьном курсе геометрии, ставшей уже традицией, и сейчас используют циркуль и линейку, при решении задач на построение.

Положительной чертой таких задач является то, что они развивают поисковые навыки решения практических проблем, способствуют самостоятельным исследованиям, дают конкретные геометрические представления. В геометрии, задачи на построение, не допускают частичного к ним подхода, задачи на построение, являются качественно новой ситуацией применения теорем и, дают возможность учащимся осуществлять повторение. Зачастую, рассматривая такие задачи, они могут быть связаны с возникновением новых идей в школьном курса геометрии.

В курсе геометрии, задачи на построения, могут внести серьезное преимущество в математическую подготовку школьника. При изучении, различных задач, ни один вид, не даёт, столько знаний и умений для развития математической логике учащихся, как именно, задачи на построение. Задачи на построение, имеют свою специфику решения, они не предусматривают, тех подходов, которыми решаются, другие задачи и не терпят формального представления и восприятия их учащимися. В школьном курсе геометрии, нужно рассматривать задачи на построение, при закреплении теоретических знаний, в разных разделах, школьного курса геометрии.

В современном образовании широко применяется компьютер и компьютерные программы для упрощения, наглядности учебного процесса. Чтобы заинтересовать учащихся учитель наглядно, в цифровом варианте предоставляет информацию. Одной из таких наглядных программ является система динамической геометрии «Живая геометрия».

Модель общеобразовательной школы предусматривает возможность разнообразных комбинаций учебных предметов, что позволит обеспечить гибкую систему профильного обучения. Эта система должна содержать следующие типы учебных предметов: базовые общеобразовательные, профильные и элективные. В настоящее время, в общеобразовательной школе, предусмотрена комбинация учебных предметов, что позволит улучшить систему профильного обучения.

*Элективные курсы* - обязательные для посещения курсы по выбору учащихся, которые реализуются за счет школьного компонента учебного плана.

Для того чтобы каждый учащийся смог удовлетворить свои образовательные интересы, необходимо выбрать ту или иную программу элективного курса. Каждый элективный курс рассчитан на потребности и способности учащихся.

**Цель работы:** разработка программы элективного курса по теме «Решение задач на построение алгебраическим методом» в системе динамической геометрии «Живая геометрия» для учащихся 8 классов.

**Объект исследования**: предпрофильное обучение в общеобразовательной школе.

**Предмет исследования**: элективный курс «Решение задач на построение алгебраическим методом» с использованием системы динамической геометрии «Живая геометрия» для учащихся 8 классов.

**Гипотеза исследования**: элективный курс будет способствовать определению учащимися своей готовности и способности осваивать такой раздел геометрии, как, задачи на построение алгебраическим методом, если его содержание и методика проведения будут разработаны и реализованы с применением системы динамической геометрии «Живая геометрия».

#### **Задачи исследования:**

1. отбор содержания элективного курса на основе анализа научной, методической и психолого-педагогической литературы;

- 2. составление программы курса;
- 3. методическая разработка занятий;
- 4. проведение экспериментальных занятий (апробация курса).

# <span id="page-5-0"></span>**ГЛАВА I. РЕАЛИЗАЦИЯ ЭЛЕКТИВНЫХ КУРСОВ В ШКОЛЬНОМ КУРСЕ ГЕОМЕТРИИ В УСЛОВИИ МОДЕРНИЗАЦИИ СИСТЕМЫ ОБРАЗОВАНИЯ**

1.1.Роль элективных курсов в системе профильного обучения

<span id="page-5-1"></span>В Москве в 1988 году на Всесоюзном учительском съезде начался современный этап обучения, на первый план которого, выдвигалась задача развития индивидуальных особенностей каждого учащегося с учетом его интересов, желаний и индивидуальных способностей.

По мнению многих педагогов, дифференциация в образовательном процессе является его важной составляющей. Одним из ключевых направлений модернизации школы является дифференциация обучения. Это определяется той ролью, которую играет дифференциация в развитии индивидуализации обучения, в реализации многообразия образовательных систем, осуществлении преемственности.

В Концепции развития школьного математического образования сказано: «Под дифференциацией обучения имеется в виду создание относительно стабильных или временных учебных групп, различающихся по тем или иным признакам (содержание, уровень учебных требований, интересы, форма обучения и т.п.). Разбиение на группы производится на основе добровольного выбора учащихся; в известных случаях необходимы предварительные испытания» [3].

В российском образовании изначально предусматривалось создание «системы специализированной подготовки (профильного обучения) в старших классах общеобразовательной школы, ориентированной на социализацию обучающихся и индивидуализацию обучения, в том числе с учетом реальных потребностей рынка труда. [3] Профильное обучение определяется как «средство дифференциации и индивидуализации обучения», оно позволяет за счет изменений в структуре, содержании и

организации образовательного процесса более полно учитывать склонности, интересы, способности учащихся, в соответствии с их профессиональными интересами и намерениями в отношении продолжения образования». [\[4\]](#page-55-1).

При переходе к профильному обучению можно выделить следующие его цели:

- − шире изучить отдельные учебные предметы;
- − создать условия для, построение индивидуальных образовательных программ, для дифференциации содержания обучения старшеклассников;
- − предоставить равный доступ к полноценному образованию разным категориям обучающихся;
- − более эффективно подготовить выпускников школы к освоению программ высшего профессионального образования.

Министерством образования был разработан Механизм построения профильного обучения «Концепции профильного обучения на старшей ступени общего образования». [\[3\]](#page-55-2) Была рассмотрена идея двухуровнего изучения предметов. Школьник может выбрать любой общеобразовательный предмет либо на базовом, либо на профильном уровне. В документе изложено, что школа вправе формировать собственный учебный план, при этом выбирая различные сочетания базовых и профильных курсов и при этом учитывая необходимость обеспечения федерального компонента школьного образования, а также нормативов учебного времени. Система должна содержать следующие типы учебных предметов: базовые общеобразовательные, профильные и элективные.

Курсы, которые являются обязательными для изучения школьниками во всех профилях обучения, считаются базовыми общеобразовательными.

Курсы, повышенного уровня, определяющие направленность и специализацию каждого конкретного профиля обучения, называются профильные общеобразовательные курсы.

Курсы по выбору учащихся, которые реализуются за счет школьного компонента учебного плана и входят в состав профиля обучения на старшей ступени школы, называются элективными курсами. Каждый учащийся должен выбрать и изучить *5-6* элективных курсов.

В «Концепции профильного обучения на старшей ступени общего образования» выделены две функции элективных курсов:

1) помогать в изучение основных профильных предметов;

2) служить для построения индивидуальных образовательных траекторий и внутрипрофильной специализации обучения. [3]

Как отмечают Д.С. Ермаков и Г.Д. Петрова, целью изучения элективных курсов, является подготовка к осознанному и ответственному выбору сферы будущей профессиональной деятельности, ориентации на индивидуализацию обучения и социализацию учащихся. [11]

Так же в своей статье они подчеркивают, что элективные курсы могут выполнять различные функции, а именно, изучать ключевые проблемы современности; ориентировать в особенностях будущей профессиональной деятельности; ориентировать на совершенствование навыков познавательной, организационной деятельности; дополнять и углублять базовое предметы образования. [11]

Из выше сказанного, можно сделать вывод, что элективные курсы направлены на удовлетворение индивидуальных образовательных интересов, потребностей и склонностей каждого школьника. Элективные курсы являются важнейшим средством построения индивидуальных образовательных программ, так как связаны с выбором каждым школьником содержания образования в зависимости от его интересов, способностей и последующих жизненных планов. Они способны, как бы «компенсировать» во многом достаточно ограниченные возможности базовых и профильных курсов.

В «Информационном письме об элективных курсах в системе профильного обучения на старшей ступени общего образования» *№14-51- 277/13* от *13.11.2003* Департамента общего и дошкольного образования Министерства образования Российской Федерации Органам управления образованием субъектов Российской Федерации приведена классификация элективных курсов (по их назначению) и выделены следующие их типы:

1) элективные курсы, которые, обеспечивают для наиболее способных школьников повышенный уровень изучения того или иного учебного предмета;

2) элективные курсы, которые обеспечивают межпредметные связи и позволяют изучать смежные учебные предметы на профильном уровне.

3) элективные курсы, дают право школьнику, изучать один из предметов на базовом уровне, и подготовиться к сдаче ЕГЭ по этому предмету на повышенном уровне;

4) элективные курсы, помогают ориентировать школьников, на результат для успешного продвижения на рынке труда.

В классификации элективных курсов (схема 1), приведенной в Информационном письме об элективных курсах в системе профильного обучения на старшей ступени общего образования» *№14-51-277/13* от *13.11.2003* установить общий признак очень проблематично.

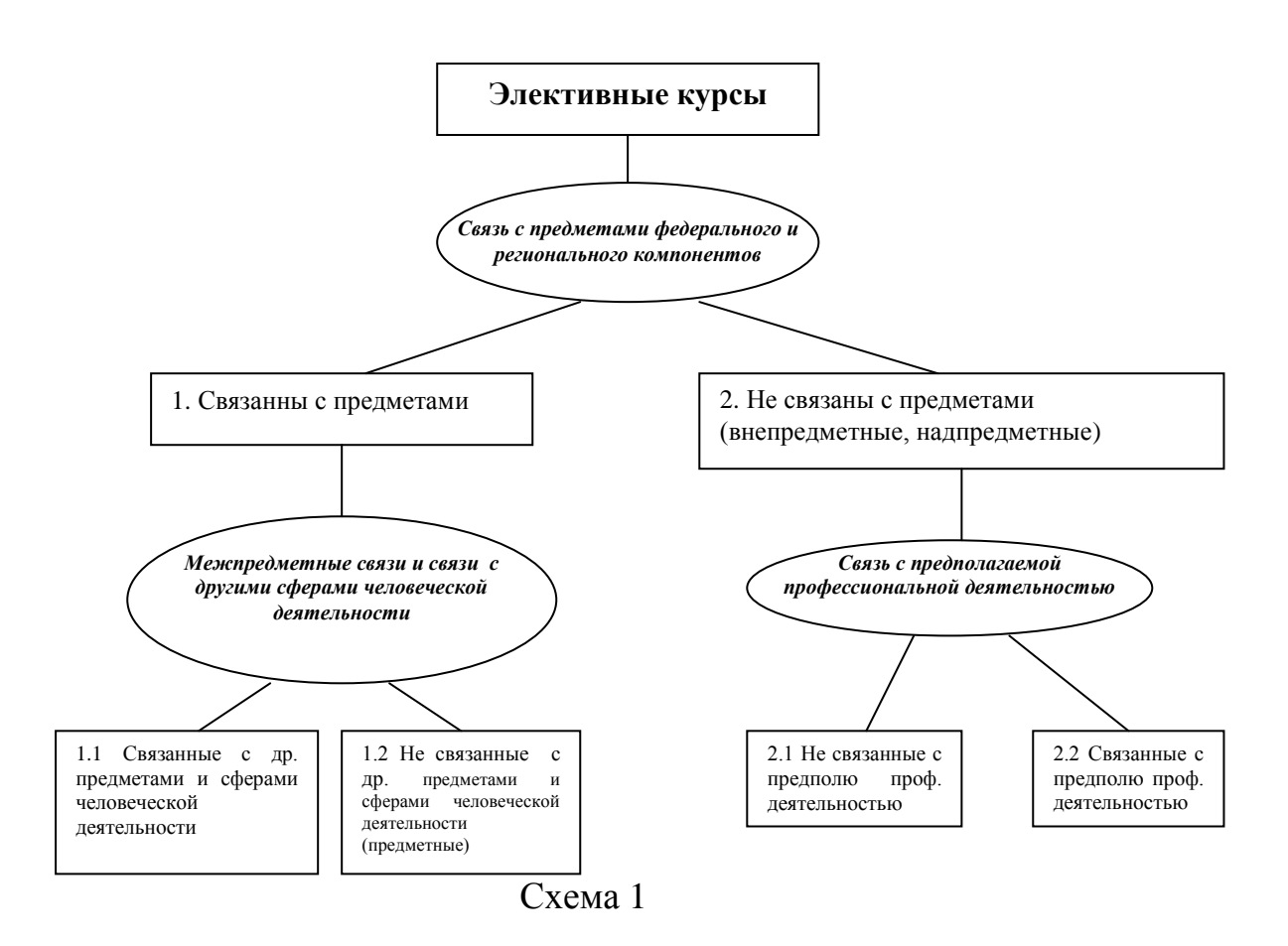

Элективные курсы выбирают сами учащиеся.

Учащиеся обязаны выбрать тот или иной элективный курс из перечня предложенных, ориентируясь на будущую профессию. Факультативные занятия или кружковые объединения учащиеся могут либо посещать, либо нет.

На основе индивидуальных и возрастных особенностей учащихся применяются различные формы и методы обучения, в преподавании элективных курсов. При изучения элективных курсов основными главными моментами является [3]:

- − межпредметная интеграция, способствующая становлению целостного мировоззрения;
- − обучение через опыт и сотрудничество;
- − учет индивидуальных особенностей и потребностей учащихся;
- − интерактивность (работа в малых группах, ролевые игры, имитационное моделирование, тренинги, метод проектов);

− личностно-деятельностный подход (больше внимания уделять личности учащегося, равноправное взаимодействие учителя и ученика).

Учебная программа определяет содержание учебного материала курса. При проведении элективных курсов можно столкнуться с рядом проблем, так как не по всем учебным предметам имеются программы, а тем более – учебники. Учитель вправе добавить в содержание элективного курса тот материал, который считает нужным. При этом в обязанности преподавателя входит учесть, что главное в изменении содержания учебного материала в профилях не его усложнение или упрощение, не добавление каких-то фрагментов или их исключение, а изменение самого подхода к отбору и изложению материала, учитывающего особенности учащихся различных профилей: образность мышления, развитие воображения, фантазии, эмоциональность учащихся гуманитарных классов; логику, четкость, свернутость мыслительной деятельности учеников математических классов.[3]

Творческий потенциал учителя повышается в результате правильного отбора содержания учебно-теоретического и практического материала, при разработке учебных программ, составлении методических рекомендаций для элективных курсов. При преподавании элективных курсов по выбору, функция учителя сильно меняется, теперь основная функция это лидерство, основанное на совместной деятельности учителя и ученика, направленной на достижение общей образовательной цели. Теперь учитель и ученик, находятся на одном «уровне», в основе лежит взаимообучение, взаимопомощь, сотрудничество. Рекомендуется в преподавании, учителю, использовать такие методы и формы обучения, которые давали бы представления учащимся об условиях их будущей профессиональной деятельности в соответствии с выбранным профилем обучения, то есть в какой-то степени моделировали бы их.

В результате перехода в образовательных учреждениях к профильному обучению, необходимо провести повышение квалификаций действующих педагогических кадров.

Исходя из проведенного анализа, можно утверждать, что элективный курс выступает своего рода дополнением к основному курсу, что даёт возможность углубить знание учащихся. Проводить элективный курс можно в нестандартной форме. Элективный курс даёт отличную возможность использовать новейшие технологии для улучшения усвоения материала, ученики, изучающие определённое направление, всегда могут попросить учителя заострить внимание на том пункте элективного курса, в котором у них возник вопрос, следовательно, элективный курс - это наиболее удобная форма организации учебного процесса позволяющая удовлетворить индивидуальные потребности и интересы учащихся.

#### 1.2. Задачи на построение

<span id="page-11-0"></span>Задачи на построение являются важным разделом ШКГ, который дает возможность развивать у школьников математическое мышление.

Любую совокупность точек в геометрии называют фигурой.

Если в пространстве дана некоторая плоскость, будем называть её основной плоскостью. Будем рассматривать, только те фигуры, которые принадлежат этой плоскости. [2]

Если каждая точка первой фигуры принадлежит второй фигуре, то эта фигура является частью другой фигуры. Пример: частью прямой будут, любой отрезок, луч, сама прямая лежащие на этой прямой. Совокупностью называется соединение всех точек, двух или нескольких фигур принадлежащих хотя бы одной из этих фигур.

Совокупность всех точек, которые являются общими для фигур, называется пересечением.

Ссовокупность всех точек фигуры  $F_1$ , которые не принадлежат фигуре  $\text{F}_\text{\tiny{2}}$  называется разностью двух фигур  $\text{F}_\text{\tiny{1}}$  и  $\text{F}_\text{\tiny{2}}$ 

Если разность (или пересечение) двух фигур не содержит ни одной точки, то говорят, что разность (или соответственно пересечение) данных фигур есть пустое множество точек. [1]

Конструктивная геометрия, это раздел геометрии, в котором изучаются геометрические построения. Построить геометрическую фигуру*,* это есть основное понятие конструктивной геометрии*.*

Если подразумевается, что фигура уже изображена, начерчена, т.е. построена, то можно сказать, что она одна. Следовательно, можно перечислить, основные требования конструктивной геометрии [2]:

1. *Какая либо, данная, фигура построена.*

2. *Если построены две* (или более) *фигуры, то построено и соединение этих фигур.*

*3. Если построены две фигуры, то можно установить, является ли их разность пустым множеством или нет.*

*4. Если разность двух построенных фигур не является пустым множеством, то эта разность построена.*

*5. Если две фигуры построены, то можно установить, является ли их пересечение пустым множеством или нет.*

*6. Если пересечение двух построенных фигур не пусто, то оно построено.*

*7. Можно построить любое конечное число общих точек двух построенных фигур, если такие точки существуют.*

*8. Можно построить точку, заведомо принадлежащую построенной фигуре.*

*9. Можно построить точку, заведомо принадлежащую построенной фигуре.*

Предложение, указывающее, по каким данным, какими инструментами, какую геометрическую фигуру требуется построить (начертить на плоскости)

так, чтобы эта фигура удовлетворяла определённым условиям, называется задачей на построение. [1]

Свести задачу к совокупности пяти элементарных построений, которые предполагают заранее считаются выполнимыми, решить задачу на построение с помощью циркуля и линейки.

При сведении каждой задачи к элементарным построениям, это делает решение достаточно громоздким, необходимо иногда решение задачи сводить к основным построениям. Выбор основных построений произволен. С учащимися, можно рассмотреть в качестве основных построений задачи: построение отрезка равного данному; деление данного угла пополам; построение угла, равного данному; построение параллельной прямой, построение перпендикулярной прямой, деление отрезка в данном отношении; треугольника  $\Pi 0$ построение прямоугольного гипотенузе  $\mathbf{M}$ катету; построение треугольника по трём сторонам, по двум сторонам и углу между ними, по стороне и двум прилежащим к ней углам. [8]

Найти все решения задачи, это значит её решить. Немного разъясним.

Фигуры, удовлетворяющие условию задачи, могут различаться как положением на плоскости, так и размерами и формой. Различия в положении на плоскости принимаются или не принимаются в расчёт в зависимости от формулировки самой задачи на построение, а именно в зависимости от того, предусматривает или не предусматривает условие задачи определённое положение искомой фигуры относительно каких-либо данных фигур. Приведём пример задачи. [2]

Необходимо построить треугольник по трём сторонам и углу между ними. Главный смысл этой задачи состоит в следующем: нужно построить треугольник так, чтобы две стороны его были соответственно равны двум данным отрезкам, а угол между ними был равен данному углу. Искомая фигура (треугольник), связана с данными фигурами (два отрезка и угол) только соотношениями равенства, расположение же искомого треугольника относительно фигур безразлично. Можно данных легко построить

треугольник АВС, удовлетворяющий условию задачи. Все треугольники, равные треугольнику АВС, также удовлетворяют условию поставленной задачи. Следовательно, нет никакого смысла рассматривать эти треугольники как различные решения данной задачи, ибо они отличаются один от другого только положением на плоскости, о чем в условии задачи ничего не сказано. Считают, что задача имеет единственное решение. [1]

Из выше сказанного, можно сделать вывод, что если условие задачи не предусматривает определённого расположения искомой фигуры относительно данных фигур, то будем искать только все неравные между фигуры, удовлетворяющие условию задачи. Задача считается собой решённой, если: построено некоторое число неравных между собой фигур  $F_1$ ,  $F_2, \ldots F_n$ , удовлетворяющие условиям задачи, и доказано, что всякая фигура, удовлетворяющая условиям задачи, равна одной из этих фигур. Считают, что задача имеет п различных решений. [1]

Ещё один пример задачи на построение: построить треугольник так, чтобы одной его стороной служил данный отрезок AC, другая сторона была равна другому данному отрезку l, а угол между ними был равен данному  $V\Gamma JJV \alpha$ .

В условие этой задачи предусматривает определённое расположение искомого треугольника относительно одной из данных фигур (именно относительно отрезка АС). В этой задачи может существовать до четырёх треугольников, удовлетворяющих условию этой задачи. Они равны между собой, но по-разному расположены относительно данной фигуры АС. В этом случае полное решение задачи предусматривает построение всех этих треугольников. Данная задача имеет до четырёх различных решений, различающихся своим расположением относительно данной фигуры. [2]

говорить. Лелая вывод, можно что если  $\mathbf{B}$ условие задачи предусматривается определённое расположение искомой фигуры. относительно какой-либо данной фигуры, то полное решение состоит в построении всех фигур, удовлетворяющих условию задачи.

Выбор схемы решения конструктивной задачи, является чисто методическим вопросом.

Если решение геометрической задачи осуществлено по следующей схеме, то оно является вполне доброкачественным [9]:

 $1<sup>1</sup>$ Устанавливается конечное число случаев, исчерпывающих все возможности в выборе данных.

2. Для каждого случая дается ответ на вопрос, имеет ли задача решение и сколько.

3. Для каждого случая, когда задача имеет решение, дается способ нахождения (с помощью данных геометрических инструментов) каждого из возможных решений или устанавливается, что оно не может быть получено данными средствами.

Когда мы решаем задачу на построение, у нас возникает уйма вопросов, а именно, как нужно рассуждать, чтобы разыскать способ решения задачи, чтобы получить все решения задачи, чтобы выяснить условия возможности решения задачи и т.п. В учебных условиях рекомендуется пользоваться известной схемой решения задач на построение, состоящей из  $1)$ анализ: 2) построение; 3) доказательство; следующих этапов: 4) исследование.

Эта схема не является, необходимой и неизменной, не всегда удобно и возможно строго разделять отдельные ее этапы и выполнять их в указанном порядке. Но в основном, данная схема серьезно помогает при решении конструктивных задач. Рассмотрим каждый этап этой схемы. [8]

 $\mathbf{1}$ . Анализ. На этом этапе мы ищем ключ к решению задачи. Цель анализа состоит в установлении таких зависимостей между элементами данных фигур и элементами искомой фигуры, которые позволили бы построить искомую фигуру. Для этого, нужно сделать чертеж – набросок, на котором изобразить данные и искомые, примерно в том расположении, как это требуется в условие задачи. Чертеж лучше выполнять «от руки». Можно

построение чертежа описать словами: «предположим, что задача уже решена».

На вспомогательном чертеже следует выделить *данные* элементы и важнейшие *искомые* элементы. Удобнее начинать построение вспомогательного чертежа не с данной фигуры, а с примерного изображения искомой фигуры, пристраивая к ней данные так, чтобы они находились в отношениях, указанных в условии задачи. Если нужно построить треугольник по медиане, высоте и биссектрисе, проведенным из одной вершины, то при анализе удобнее сначала изобразить произвольный треугольник, а затем уже проводить в нем указанные в задаче линии.

Если, в результате построения вспомогательного чертежа не понятен способ построения искомой фигуры, то лучше найти какую-либо часть искомой фигуры или вообще некоторую фигуру, которая может быть построена и которой затем можно воспользоваться для построения искомой фигуры. Необходимо учесть следующие частные замечания, помогающие при проведении анализа. [8]

1) Когда, на вспомогательном чертеже, невозможно заметить необходимые для решения связи между данными и искомыми элементами, то лучше ввести в чертеж вспомогательные фигуры: соединить уже имеющиеся точки прямыми, отметить точки пересечения имеющихся линий, продолжить некоторые отрезки и т.д. Иногда нужно проводить параллели или перпендикуляры к уже имеющимся прямым.

2) В том случае, когда в условии задачи дана разность или сумма углов или отрезков, то эти величины следует изобразить на вспомогательном чертеже, если их еще нет на нем.

3) При проведении анализа необходимо вспомнить теоремы, в которых встречаются зависимости.

4) На основании некоторого чертежа, мы производим соответствующий анализ.

2. Построение. На этом этапе, решения состоит в том, чтобы указать последовательность основных построений, которые достаточно произвести, чтобы искомая фигура была построена. [8]

Лучше всего построение сопроводить графическим оформлением каждого его шага с помощью циркуля и линейки.

3. Доказательство. Цель данного этапа, установить, что построенная фигура действительно удовлетворяет всем поставленным в задаче условиям.

Обычно, доказательство проводится в предположении, что каждый шаг построения действительно может быть выполнен.

4. Исследование. При построении обычно ограничиваются отысканием одного какого-либо решения, причем предполагается, что все шаги построения действительно выполнимы. Для того чтобы считать задачу решённой полностью, нужно ответить на следующие вопросы:

1. при любом ли выборе данных можно выполнить построение избранным способом;

2. можно ли и как построить искомую фигуру, если избранный способ нельзя применить;

3. сколько решений имеет задача при каждом возможном выборе данных.

Цель данного этапа: установить условия разрешимости и определить число решений.

Чтобы полно и чётко провести исследования, нужно проводить исследование «по ходу построения». [9] Сущность этого приёма состоит в том, чтобы перебрать последовательно все шаги, из которых слагается построение, и относительно каждого шага установить, всегда ли указанное на этом шаге построение выполнимо, а если выполнимо, то сколькими способами

Для этого необходимо:

 $\left( \frac{1}{2} \right)$ Установить, всегда ли существуют в действительности прямые, окружности, точки, или другие фигуры, построение которых предполагается осуществить на каждом шаге намеченного построения, или же их существование зависит от специального выбора положения или размеров тех или иных фигур. Дальнейшее исследование надо проводить только для тех случаев, когда построение возможно, т.е. когда каждый шаг действительно приводит к построению искомых фигур.

2) Необходимо определить для каждого всевозможного случая, когда решение существует, определить, сколько именно точек, прямых, окружностей и т.д. даёт каждый шаг построения.

 $3)$ Необходимо, рассмотреть каждый шаг исследования, для того, чтобы определить, сколько решений имеет рассматриваемая задача, или решений не имеет.

 $4)$ Найти число возможных решений при каждом определённом предположении относительно данных, при котором решения ЭТИ существуют. [8]

После всех рассуждений, стоит задуматься о способе построения, при этом существует открытый момент: если изменить способ построения, не изменится ли количество решений? Если можно доказать решение задачи, то исследование считается законченным, а если доказать проблематично, то задача, возможно будет иметь другие решения. В таком случае нужно ещё раз обратиться к анализу и проверить, нет ли других способов расположения искомых фигур, которые не были учтены ранее при проведённом анализе.

При правильном построении уроков с использованием задач на построение развитие мышления у подростков пойдет быстрыми темпами.

В заключение необходимо отметить следующее: взаимосвязь между задачами на построение и психическими процессами носит двунаправленный характер. Это означает следующее: задачи на построение влияют на развитие психических процессов, а уровень развития психических процессов оказывает влияние на успешность выполнения задач на построение. Все это

свидетельствует о том, что задачи на построение, дополненные занятиями по развитию психических процессов, в конечном итоге, приведут, возможно, к максимальному личностному развитию ученика. Следовательно, задачи на построение действительно занимают важное место в ШКГ.

#### 1.2.1.Алгебраический метод решения задач на построение

<span id="page-19-0"></span>Существует алгебраический метод решения задач на построение. Сущность метода заключается в следующем. Длину искомого отрезка (построение которого будет способствовать решению задачи) выражают через длины данных отрезков. Затем строят этот отрезок, используя полученную формулу.

Перечислим основные построения отрезков, заданных формулами.

8.  $x = \sqrt{a^2 + b^2}$ 1.  $x = a+b$ 5.  $x = \left(\frac{m}{n}\right)a$ 9.  $x = \sqrt{a^2 - b^2}$ 2.  $x = a - b(a > b)$ 6.  $x = \frac{ab}{a}$ 3.  $x = n * a$ 4.  $x = \frac{a}{m}$ 7.  $x = \sqrt{ab}$ 

где  $x$  - длина искомого отрезка,  $a,b,c$  - длины данных отрезков, *n* и *m*натуральные числа.

Пример 1. Построить три окружности, попарно касающиеся друг друга внешним образом так, чтобы их центры находились в вершинах данного треугольника.

Анализ. Пусть окружности с центрами А, В, С имеют радиусы х, у, z и касаются друг друга внешним образом (рис 1). Положим:  $BC = a$ ,  $AB = c$ ,  $AC = b$ .

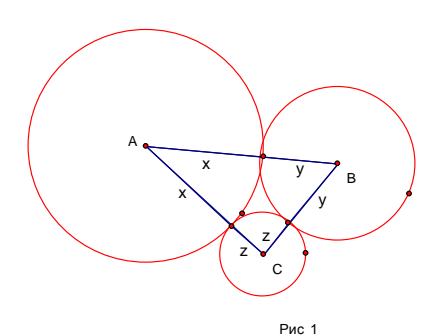

Тогда  $x+y=c$ ,  $x+z=b$ ,  $y+z=a$ . Сложим первые два неравенства и вычтем третье, получим:

 $x = (c + b) : 2$ 

Построение. Построим отрезок, равный х, используя полученное равенство  $(a,b,c -$  известные отрезки). Радиусом х с центром в точке А проведем окружность. Проводим окружности с центрами в точках В и С радиусами  $y = c - x$ ,  $z = b - x$ .

Доказательство. Окружности с центрами А и В касаются друг друга, расстояние между ИX центрами равно так как cymme радиусов:  $AB = x + (c - x) = c.$ 

То же можно сказать об окружностях с центрами А и С.

Окружности с центрами В и С касаются друг друга, так как сумма их  $\text{pa\text{mu}y\text{cos}(c-x)+(b-x)=c+b-2x=c+b-(c+b-a)=a.}$ 

Исследование. Отрезок х всегда можно построить и единственным образом, так как  $x > 0$ ( $c + b > a$ ), при этом  $x < c(b - a < c)$ ,  $x < b(c - a < b)$ .

Задачи на построение решаемые алгебраическим методом помогают школьникам лучше усвоить некоторые разделы математики.

#### <span id="page-20-0"></span>1.3. Общие сведения о системе динамической геометрии «Живая

#### геометрия»

«Живая геометрия» - это русскоязычная версия популярной американской обучающей программы по геометрии «Geometer's Sketchpad», разработанной фирмой Key Curriculum Press Technologies. Программа переведена на русский язык Институтом новых технологий образования и является свободно распространяемым программным обеспечением. [7]

«Живая геометрия» позволяет получать на плоскости такие чертежи, в которых сохраняется иерархия зависимости объектов друг от друга, поэтому изменение положения одних объектов приводит к изменению положения зависимых. «Потянув» мышкой за ту из точек, которая появилась на этапе построения чертежа в результате ее свободного выбора (например, как произвольная точка плоскости, прямой, луча, отрезка, окружности и т.д.), можно наблюдать анимационное изменение всех тех элементов чертежа,

построение которых зависело от перемещаемой точки. При этой процедуре не изменяются установленные ранее отношения между объектами чертежа (параллельность, перпендикулярность, инцидентность, простое отношение точек и т.д.).

Особое очарование программе придает возможность «спрятать», особо подчеркнем, не удалить, а именно спрятать, любые фрагменты чертежа, чаще всего вспомогательные, т.е. сделать их невидимыми для пользователя (при желании все спрятанные фрагменты можно сделать видимыми).

Чтобы обратить внимание обучаемого на тот или иной фрагмент чертежа, не применяя для этого утомительное перечисление соответствующих букв с индексами и штрихами, можно в течение нескольких секунд окрасить этот фрагмент любым цветом, не заслоняя при этом построенные ранее линии, точки и их обозначения, выделить любым цветом любую линию. Учитывая это обстоятельство, программу можно было бы назвать «Живая цветная геометрия».

Кроме этого, имеется возможность измерять длины отрезков, величины углов, площади многоугольников и кругов, длины ломаных и окружностей; выполнять действия над величинами. Именно эти возможности, заложенные в программе «Живая геометрия», дают возможность строить на плоскости геометрические модели, проводить математические исследования и эксперименты, превращают компьютер с этим программным средством в мини-лабораторию, которая так необходима учителям и учащимся.

Основными элементами окна программы «Живая геометрия» являются[10]:

 рабочее поле или плоскость чертежа (имеет белый фон и занимает всю центральную часть экрана);

панель инструментов (столбец кнопок в левой части экрана);

 меню команд (строка из заголовок меню расположена в верхней части экрана).

Для получения «живого» чертежа, полезно придерживаться следующих рекомендаций.

Для изображения на плоскости первоначально заданных геометрических объектов, удобно использовать кнопки на панели инструментов:

 $\left| \cdot \right|$  – построение точки;

 $\boxed{\odot}$  – построение окружности;

 $\left|\mathcal{L}|\mathcal{L}\right|$ – построение соответственно отрезка, луча, прямой;

 $\|\mathbf{A}\|$  – ввод текста или обозначение объекта.

Следует иметь ввиду, что по умолчанию самая верхняя кнопка (*Стрелка*) панели инструментов находится в активном состоянии. После построения серии одноименных объектов (точек, окружностей и т.д.) или ввода текста необходимо снова активизировать эту кнопку. [10]

Для построения основного чертежа к задаче удобнее использовать команды меню *Построения*:

Команды становятся активными, если для их выполнения выделены необходимые объекты инструментом Стрелка **\,** 

При построении сложных чертежей возникает необходимость делать невидимыми вспомогательные части чертежа. Для этого используется команда *Спрятать объекты* в пункте меню *Вид* (скрываемые элементы предварительно нужно выделить).

Для определения величин геометрических объектов, используются команды меню *Измерения*:

Все величины появляются на плоскости чертежа в виде самостоятельных объектов:

$$
AB = 4,86 \text{ cm}
$$
\n
$$
\angle ABC = 51,55^{\circ}
$$
\n
$$
\Box \text{0.014} \quad \Delta ABC = 15,20 \text{ cm}^2
$$

Для выполнения действий над величинами используется калькулятор, вызываемый командой *Измерения* из меню *Вычислить*.

Величины, которые необходимо брать с чертежа, выделяются щелчком мыши. Ряд дополнительных действий (корень квадратный, абсолютная величина) и тригонометрические функции берутся из раздела *Функции.* [10]

**Пример 2**. Для освоения работы инструментов "Живой геометрии", построим отрезок  $x = a\sqrt{5}$ , для данного отрезка a.

Для этого:

- 1. Зададим на плоскости отрезок *a*:
- выбираем из меню *Построения* команду *Отрезок*;
- $\bullet$  выбираем инструмент *Ввод текста*  $\underline{A}$  и щелчком мыши по отрезку и вводим его обозначение.

*а*

- 2. Построим прямоугольный, равнобедренный треугольник с катетами равными отрезку *а (рис.2)*:
- выбираем инструмент *Стрелка* **М** и последовательно щелчком мыши выделяем конец отрезка и сам отрезок *а*;
	- выбираем из меню *Построения* команду *Перпендикуляр*;
	- **выбираем инструмент** *Стрелка* **• выделяем конец отрезка и** отрезок *а;*
	- выбираем из меню *Построения* команду *Окружность по центру и радиусу*;
	- отмечаем пересечение окружности с перпендикуляром;
	- выделяем получившуюся точку и точки конца отрезка *а* и выбираем из меню *Построения* команду *Отрезки*.

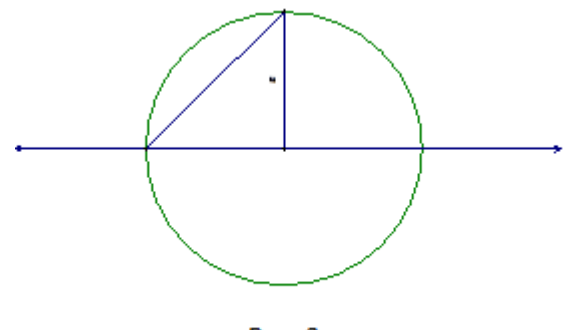

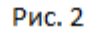

- 3. Сделаем невидимыми вспомогательные элементы чертежа:
	- выбираем инструмент *Стрелка* , выделяем последовательно перпендикуляр, окружность;
	- выбираем из меню *Вид* команду *Спрятать объекты*.
- 4. Отметим получившийся треугольник:
	- выбираем инструмент *Стрелка* **•** и выделяем вершины треугольника;
	- выбираем из меню *Построения* команду *Внутренняя область* (при этом закрашивается полученный треугольник);

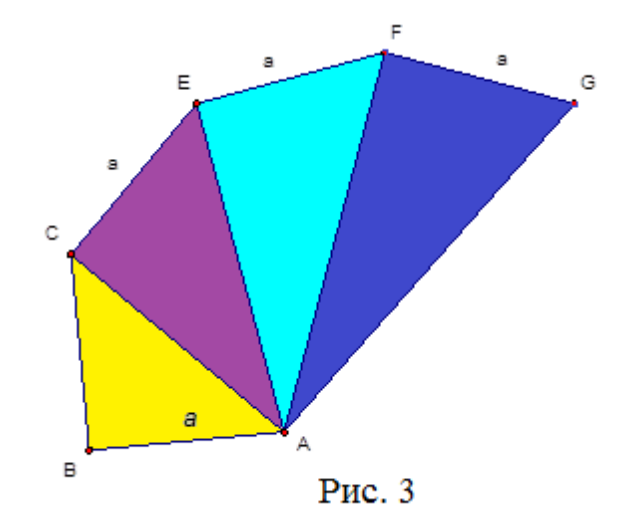

5. Строим треугольник на гипотенузе треугольника АВС по аналогии *3* раза (рис.3):

6. Проконтролируем результат с помощью калькулятора ЖГ:

- выбираем инструмент *Стрелка* **\** и выделяем отрезок а и гипотенузу последнего треугольника;
- выбираем из меню *Измерения* команду *Длина*;
- выбираем из меню *Измерения* команду *Вычислить…* (при этом появится окно калькулятора);
- щелчком мыши выбираем величину *Длина отрезка а*, затем щелкаем по кнопкам калькулятора – умножить, выбираем команду *функции - sqrt* , цифру 5, и щелчок по кнопке Готово (рис.4).

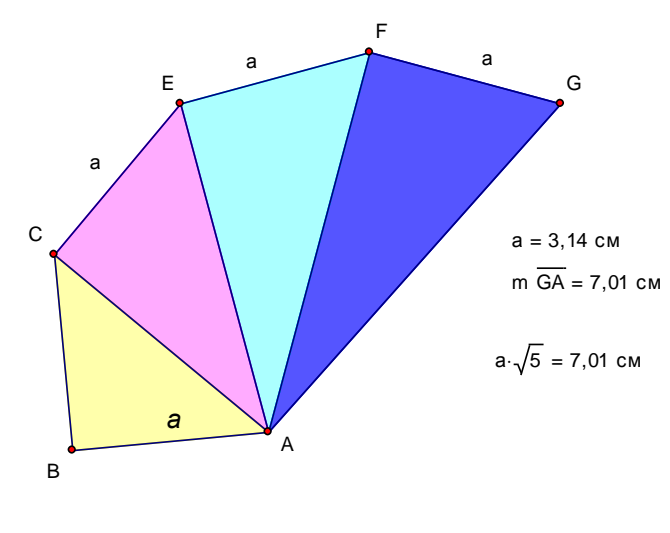

Рис.4

Дополнительно программа позволяет настраивать стиль линий в меню *Вид* командами *Толщина линии* и *Цвет*.

Для настройки стиля текста удобно подключить специальную панель: меню *Вид*, команда *Показать панель форматирования текста*.

**Пример 3.** Построить круг, площадь которого в два раза больше площади данного круга.

Анализ. Пусть радиус данного круга равен  $R_1^2$ , а радиус искомого круга  $R_2^2$ , тогда площадь данного круга  $S = 2\pi R_1^2$ ,площадь искомого круга $S = 2\pi R_2^2$ .

Blipasим радиус искомого круга через радиус данного круга.

\n
$$
R_2^2 = \frac{4\pi R_1^2}{2\pi}, R_2 = R_1\sqrt{2}.
$$
\nPaдиус OOB = 1,91 cm

\nПлощањ OOB = 11,51 cm²

\n5

*Построение.* Построим окружность с центром в точке О и радиусом R, выведем на экран значения радиуса и площади окружности (рис. 5). Построим отрезок  $O_1B_1 = OB\sqrt{2}$  - гипотенуза прямоугольного равнобедренного треугольника с катетами равными *ОВ* (рис. 6). Построим окружность  $(O_1; O_1 B_1)$ 

#### *Проверка.*

Рис.5

С помощью калькулятора, встроенного в программу «Живая геометрия» найдем радиус и площадь получившийся фигуры (рис. 7).

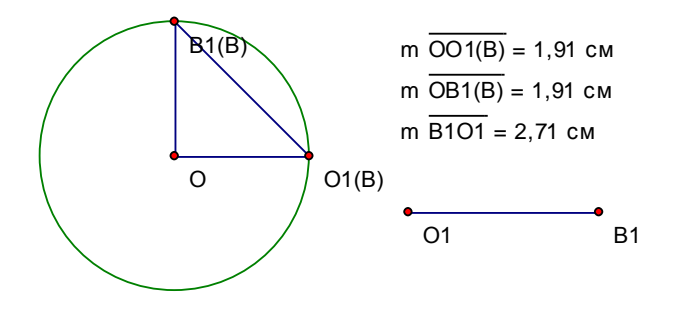

Рис.6

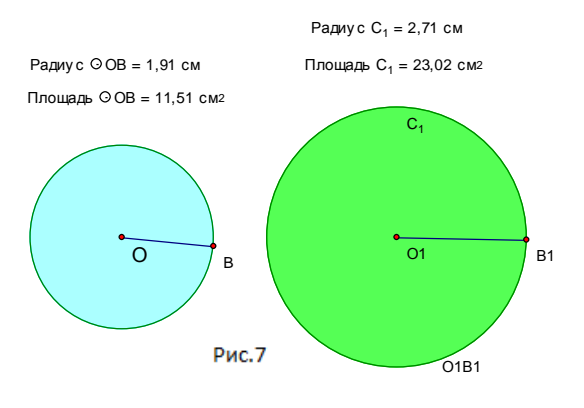

Пример 4. От данного квадрата отсечь одинаковые прямоугольные треугольники так, чтобы образовался правильный W R восьмиугольник.

S  $\mathbf{D}$ Анализ. Треугольники. отсеченные  $\overline{O}$ квадрата прямоугольные, равнобедренные.  $\mathsf{T}$  $\Omega$ Окружность, вписанная в квадрат будет, является  $\overline{\mathbf{x}}$ окружностью, вписанной  $\overline{B}$ правильный **Рис. 8** треугольников восьмиугольник. Гипотенузы прямоугольных являются касательными окружности.

Построение. Построим квадрат, в него впишем окружность, центр которой будет лежать на пересечение диагоналей квадрата. Отметим точки пересечения диагоналей с окружностью. Построим касательные через данные точки к окружности. Отметим пересечение касательных со сторонами квадрата. Получившиеся отрезки будут являться сторонами правильного восьмиугольника (рис.8).

Проверка. С помощью калькулятора в программе найдем длины сторон треугольников и длины сторон восьмиугольника (рис.9).

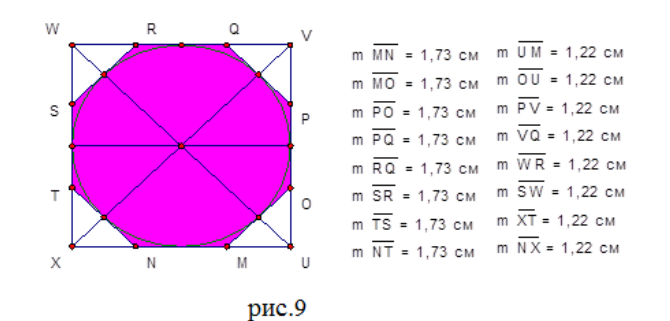

Далее, показано на конкретных примерах применение «Живой геометрии» при решении задач на построение алгебраическим методом на основе четырех этапов: 1) анализ; 2) построение; 3) доказательство; 4) исследование.

Наиболее эффективным средством обучения математике с применением информационно-компьютерных технологий во всем мире признаны системы динамической геометрии. Системы динамической геометрии представляют собой программные среды, позволяющие создавать и манипулировать геометрическими построениями.

Нами установлено, что наибольшими возможностями обладает система динамической геометрии «Живая геометрия», которая позволяет осуществлять изменение размера, положения и структуры изучаемых геометрических объектов.

Вывод по главе 1:

- 1. Элективный курс выступает своего рода дополнением к основному курсу, что даёт возможность углубить знание учащихся. Проводить элективный курс можно в нестандартной форме. Элективный курс даёт отличную возможность использовать новейшие технологии для улучшения усвоения материала, ученики, изучающие определённое направление, всегда могут попросить учителя заострить внимание на том пункте элективного курса, в котором у них возник вопрос, следовательно, элективный курс - это наиболее удобная форма организации учебного процесса позволяющая удовлетворить индивидуальные потребности и интересы учащихся.
- 2. Задачи на построение решаемые алгебраическим методом помогают школьникам лучше усвоить некоторые разделы математики.
- 3. Нами установлено, что наибольшими возможностями обладает система динамической геометрии «Живая геометрия», которая позволяет

осуществлять изменение размера, положения и структуры изучаемых геометрических объектов.

# <span id="page-30-0"></span>**ГЛАВАII. ЭЛЕКТИВНЫЙ КУРС ПО ТЕМЕ «РЕШЕНИЕ ЗАДАЧ НА ПОСТРОЕНИЕ АЛГЕБРАИЧЕСКИМ МЕТОДОМ» С ИСПОЛЬЗОВАНИЕМ СИСТЕМЫ ДИНАМИЧЕСКОЙ ГЕОМЕТРИИ «ЖИВАЯ ГЕОМЕТРИЯ»**

#### 2.1. Программа элективного курса

#### *2.1.1. Пояснительная записка*

<span id="page-30-2"></span><span id="page-30-1"></span>В данном элективном курсе (ЭК) предлагается рассмотреть задачи на построение с помощью алгебраического метода в динамической системе «Живая геометрия». В нем рассматривается: программа «Живая геометрия», общие аксиомы конструктивной геометрии, структура решения задач на построение, алгебраический метод решения задач на построение. А также приведены примеры задач.

Предлагаемый ЭК содержит совершенно не проработанные в базовом курсе школьной математики вопросы и своим содержанием сможет привлечь учащихся 8 классов, которым интересна математика. Данный элективный курс поможет школьникам изучить основы аналитической геометрии на плоскости, а также научиться решать широкий класс задач, в которых используется алгебраический метод.

В элективном курсе присутствует, сочетанием логической структуры и геометрической наглядности. Весь теоретический материал содержит разбор типовых задач, а так же приведены упражнения для самостоятельной работы учащихся, вопросы для проверки теоретических знаний. Решение задач на построение, даёт учащимся умение правильно выполнять единство аналитико-синтетической деятельности.

Элективный курс обеспечивается постоянным обращением к наглядности, использованием чертежей в системе динамической геометрии «Живая геометрия» и развитием на этой основе геометрической интуиции.

Он помогает сформировать коммуникативную компетентность, формирует представление о математике в целом.

При изучении элективного курса, учащиеся должны иметь базовые математические знания. В данном курсе предусмотрено формирование устойчивого интереса к предмету, который выявляет и развивает математические способности учащихся.

Данный курс предполагает четкое изложение теории вопроса, решение типовых задач с применение программы «Живая геометрия», самостоятельную работу. В программе приводится распределение учебного времени, включающее план занятий.

В элективном курсе на каждую тему имеются задания на систематизацию знаний и актуализацию, а так же способов деятельности, который способствует эффективному освоению предполагаемого курса.

Курс содержит восемь тем. Курс рассчитан на 17 часов, для учащихся восьмого класса (13-14 лет).

В результате изучения дополнительной образовательной программы учащиеся получают возможность **знать:**

● теоретический материал необходимый при решении задач;

• возможности системы динамической геометрии «Живая геометрия» на уровне их свободного использования.

#### **уметь:**

● в ходе решения задач на построение излагать собственные рассуждения и формулировать теоретические положения;

● чётко решать задачи на построение;

использовать приобретенные математические представления, алгебраический метод решения задач на построение;

● обобщать, находить закономерности, производить эксперимент, выдвигать гипотезы, делать соответствующие выводы;

● находить информацию в разных источниках литературы, излагать свою точку зрения в соответствии с мнением автора;

● чётко выражать мысли, как в устной, так и в письменной форме.

### **Цели курса:**

● познакомить учащихся с алгебраическим методом решения задач на построение с применением системы динамической геометрии «Живая геометрия» и научить использовать «Живую геометрию» при решении задач.

#### **Задачи курса:**

● научить учащихся применять аппарат алгебры к решению геометрических задач;

● расширить представления учащихся о сферах применения математики и развить в них эстетическое восприятие математических фактов;

● убедить в практической необходимости владения способами математических действий;

 научить учащихся строить чертежи с использованием системы динамической геометрии «Живая геометрия»;

● помочь раскрыть интерес к предмету, для того чтобы оценить свои знания для дальнейшей перспективы.

<span id="page-32-0"></span>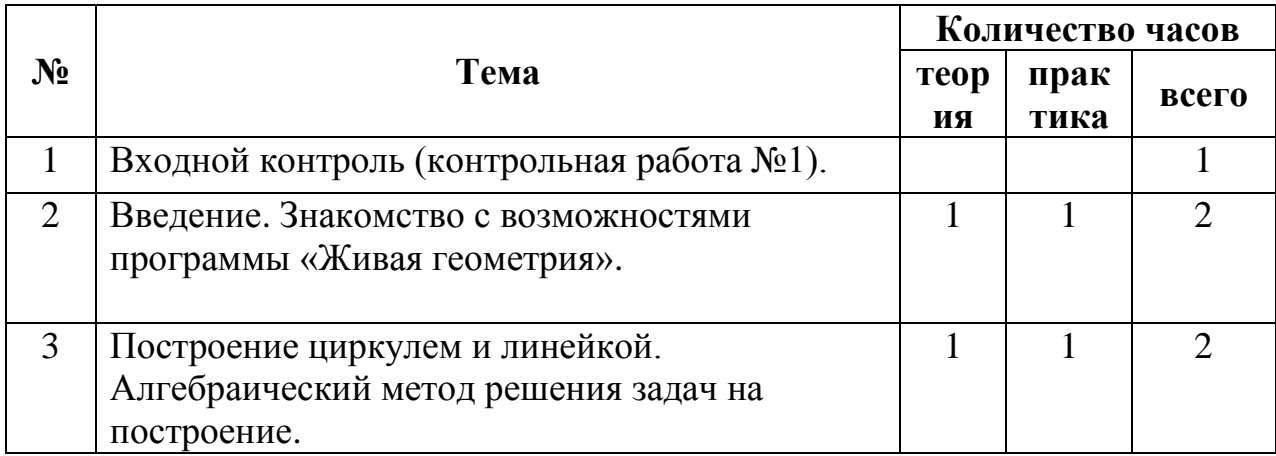

#### *2.1.2. Учебно-тематическое планирование*

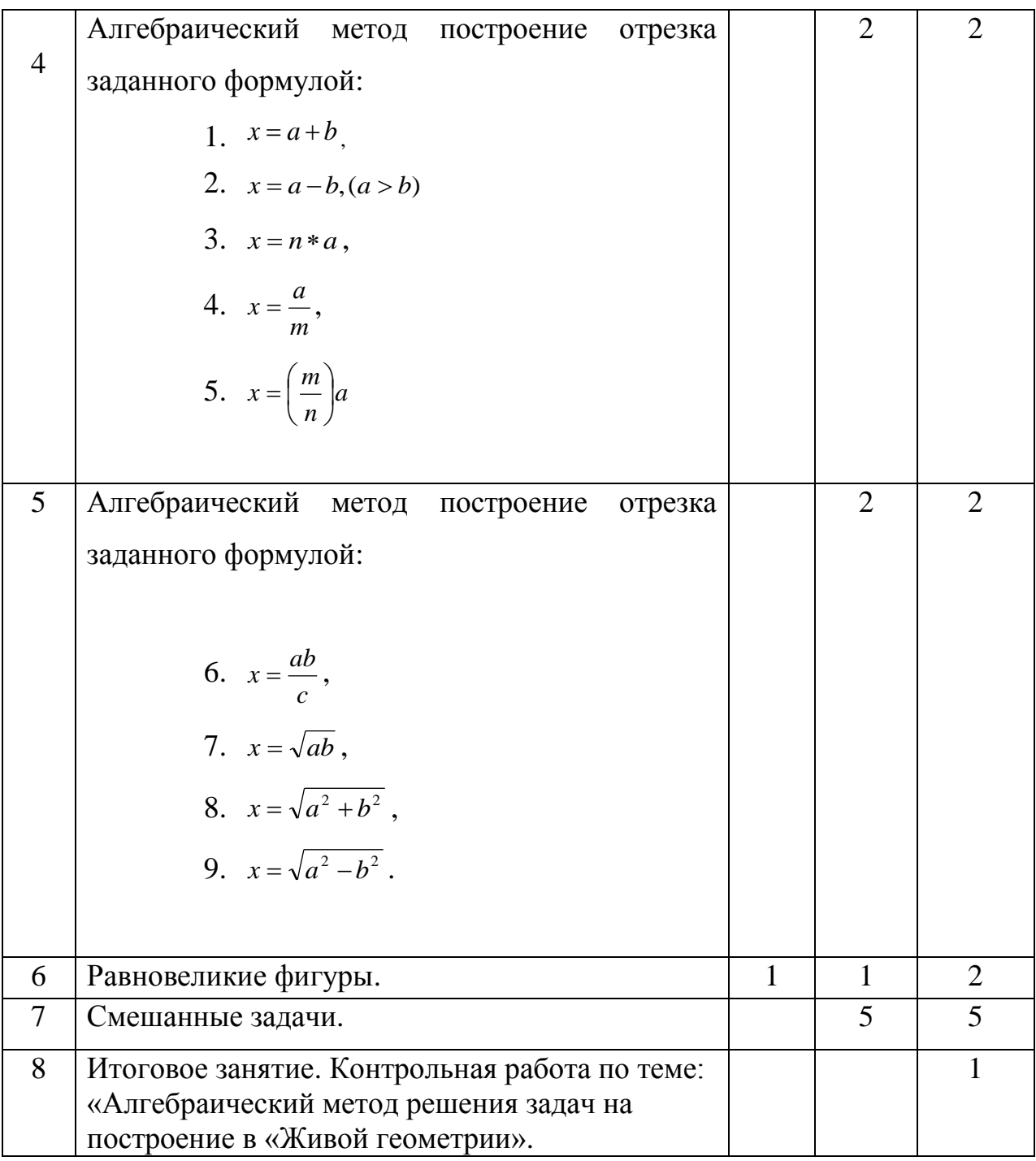

## *2.1.3. Теоретическое содержание тем*

<span id="page-33-0"></span>Вводный раздел (1 ч).

Провести инструктаж по ОТБ. Цели и задачи элективного курса. Вопросы, рассматриваемые в курсе и его структура. Ознакомление с планом работы класса. Знакомство с литературой.

# Знакомство с возможностями «Живой геометрией» (1 ч).

Общие сведения о «Живой геометрии». Всё о возможностях «Живой геометрии». Знакомство с панелью инструментов. Построение параллельных прямых и перпендикулярных, отрезка, луча. Построение треугольника, прямоугольника, окружности.

Построение циркулем и линейкой. Алгебраический метод решения задач на построение. (2ч)

В задачах на построение рассматриваются множество всех прямых плоскости и множество всех окружностей плоскости, множество всех точек плоскости, над которыми допустимы следующие операции:

1. Из множества всех точек, необходимо выделить одну точку.

- 2. Выделить прямую из множества всех прямых используя линейку.
- 3. Выделить окружность, из множества всех окружностей используя циркуль.

Ввести методы решения задач на построение, акцентируя должное внимание на алгебраическом методе. Рассмотреть задачи в «Живой геометрии»: построение отрезка равного данному; деление данного угла пополам; построение угла, равного данному и т.д.

Алгебраический метод построение отрезка заданного формулой (4ч):

1. 
$$
x = \left(\frac{m}{n}\right)a
$$
  
2. 
$$
x = \frac{ab}{c}
$$
  
3. 
$$
x = \sqrt{ab}
$$
  
4. 
$$
x = \sqrt{a^2 + b^2}
$$
  
5. 
$$
x = \sqrt{a^2 - b^2}
$$

Первый способ. Разделим отрезок а на п равных частей и увеличим полученный отрезок в m раз.

Второй способ. Пусть  $OA = a$ . На произвольном луче, исходящем из точки  $O$ , откладываем отрезок  $OB_1 = nb$  и отрезок  $OB = mb$ . Через точку  $B_1$  проводим отрезок  $B_1A_1$ , параллельный  $BA$ . Тогда

$$
OA_1 = \frac{n}{m}a.
$$

Построение отрезка по формуле  $x = \frac{ab}{c}$  сводится к нахождению четвертого пропорционального отрезка. Для этого нужно использовать теорему о пересечении сторон угла параллельными прямыми.

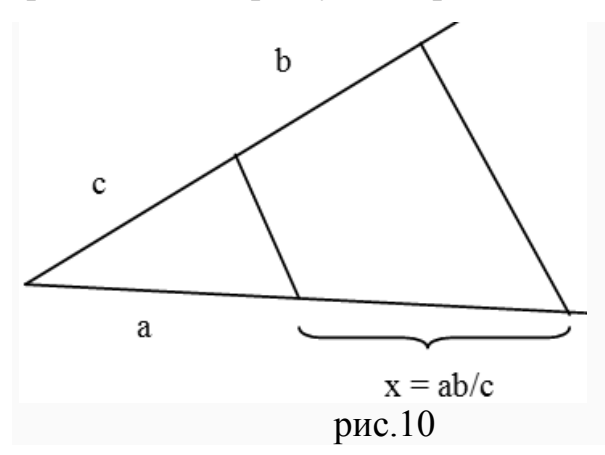

Построение отрезка по формуле  $x = \sqrt{a \cdot b}$  удобно выполнять, используя теорему о перпендикуляре, опущенном из произвольной точки окружности на ее диаметр.

Построение отрезков по формулам *4-5* сводится к построению прямоугольного треугольника по его катетам, либо гипотенузе и катету. Во второй формуле *х* – гипотенуза, в третьей – катет.

#### Равновеликие фигуры (2ч).

Ввести понятие равных и равновеликих фигур. Дать представление о способе измерения площадей, основанном на сравнении с единицей измерения. Актуализировать правило вычисления площадей треугольника, параллелограмма, прямоугольника и других плоских фигур.

#### *2.1.4.Практическое содержание тем*

#### <span id="page-35-0"></span>**Тема №1.**

Проведение вводного контроля знаний по теме «Решение задач на построение» с помощью контрольной работы.

# **Контрольная работа №1**

- 1. Постройте треугольник по двум сторонам и углу между ними.
- 2. Разделите данный отрезок пополам.
- 3. Постройте прямоугольный треугольник по гипотенузе и катету.
- 4. Какие этапы включает в себя решение задачи на построение?
- 5. Построить треугольник *BCH*, если *BC* = 3 *см*, *CH* = 4 *см*,  $\angle C = 35^{\circ}$

# **Тема №2**

Работа в «Живой геометрии»: постройте две точки. Обозначьте точки. Постройте отрезок. Постройте треугольник. Построить равнобедренный треугольник. Найти сумму боковых сторон. Отметить произвольную точку на основании равнобедренного треугольника. Через нее провести прямые, параллельные боковым сторонам треугольника. Измерить периметр полученного параллелограмма.

*Задача 1*. На данной полупрямой *АВ* от точки *В* отложить отрезок, равный данному отрезку *MN.*

*Задача 2*. В данной полуплоскости от данной полупрямой *OD* отложить угол, равный данному углу *BАС.*

Задача 3. Построить середину данного отрезка *АВ*

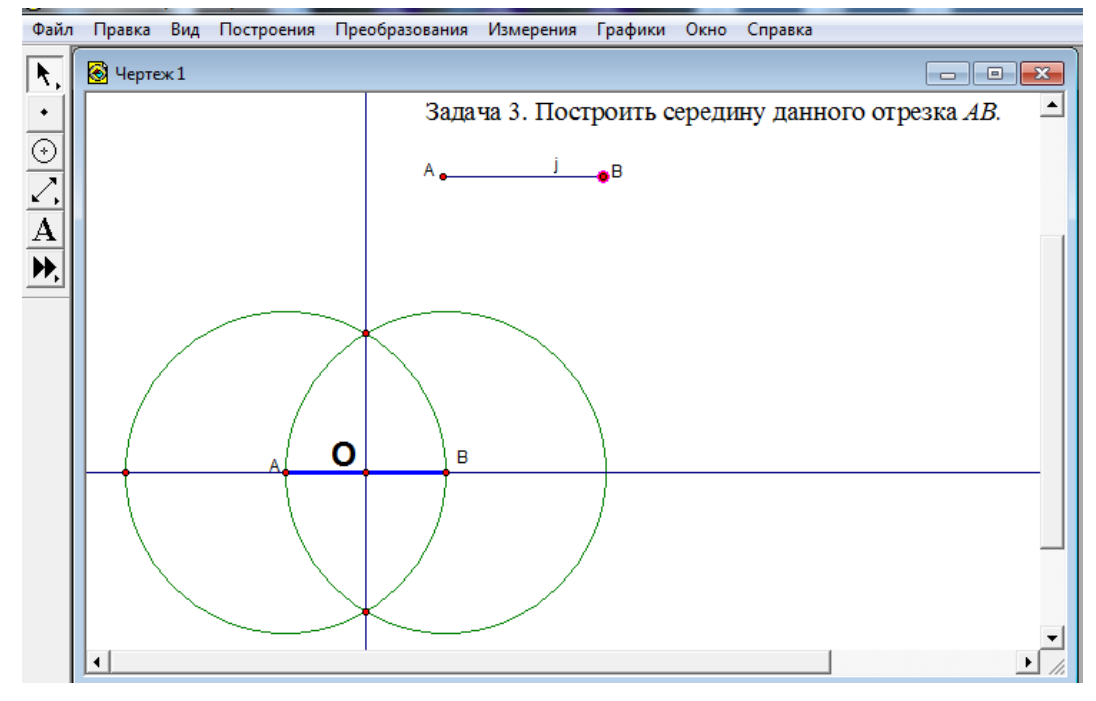

Задача 4. Построить биссектрису данного угла *ABC*.

# **Тема №4**

Задача 1. Построить отрезок:  $x = a + b$ 

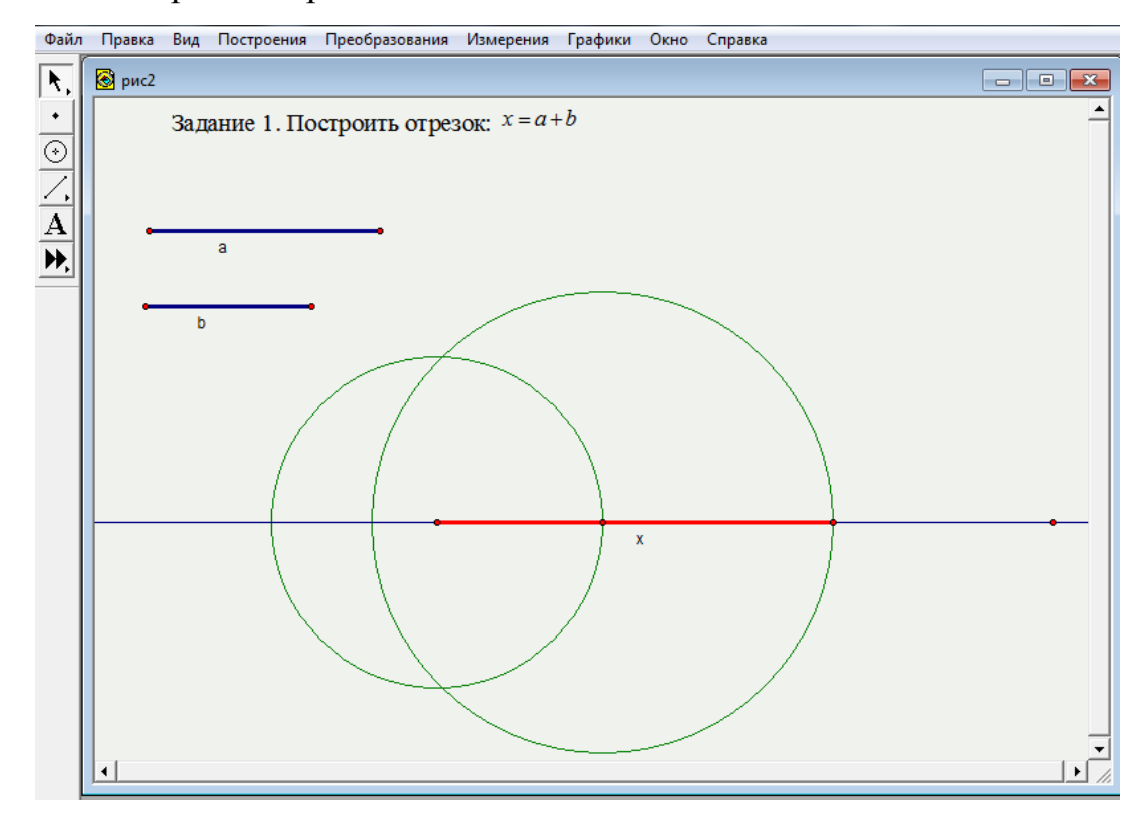

Задача 2. Построить отрезок:  $x = a - b$ ,  $(a > b)$ 

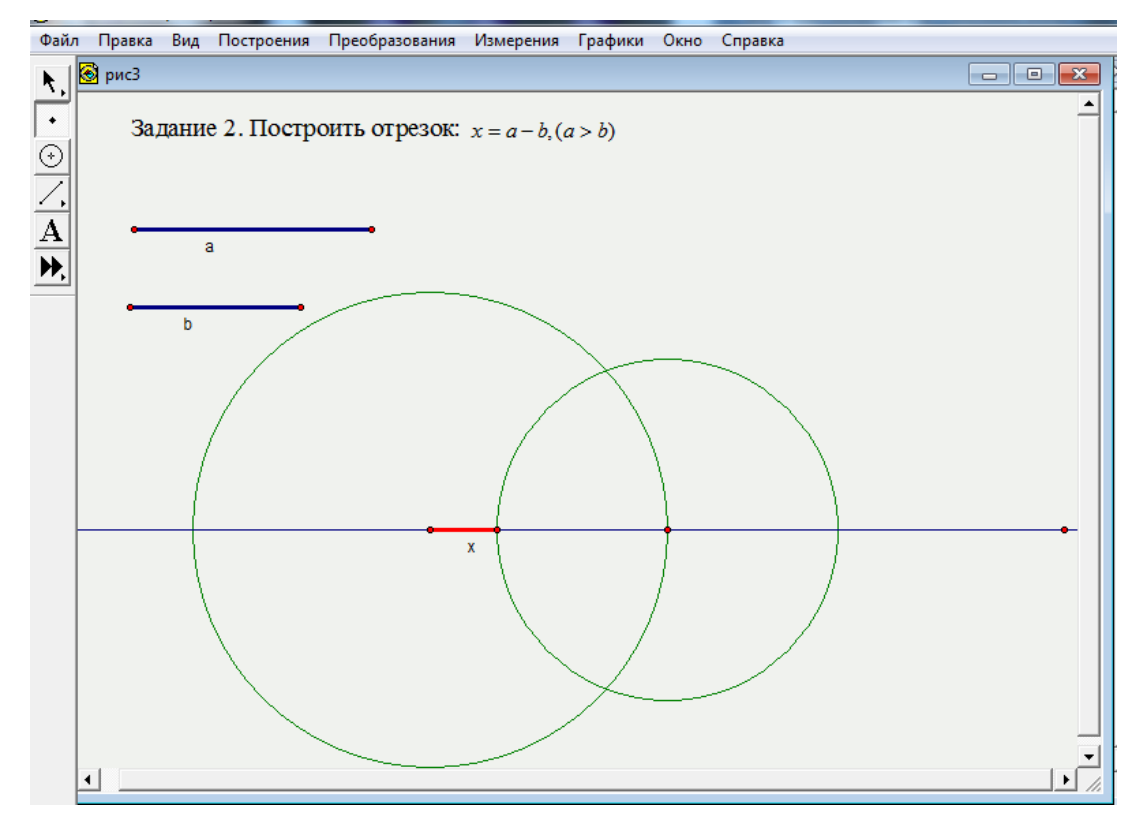

Задача 3. Построить отрезок х:  $x = n * a$ ,

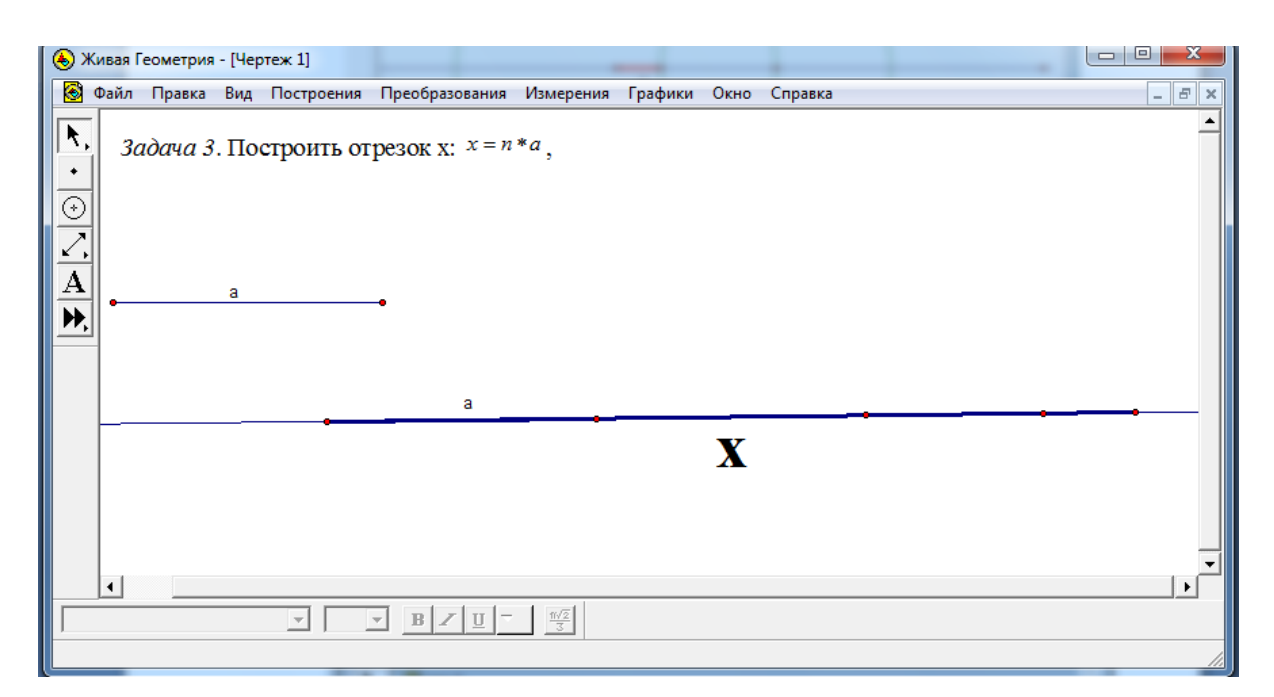

*Задача 4*. Построить отрезок х:  $x = \frac{a}{b}$  $\boldsymbol{m}$ 

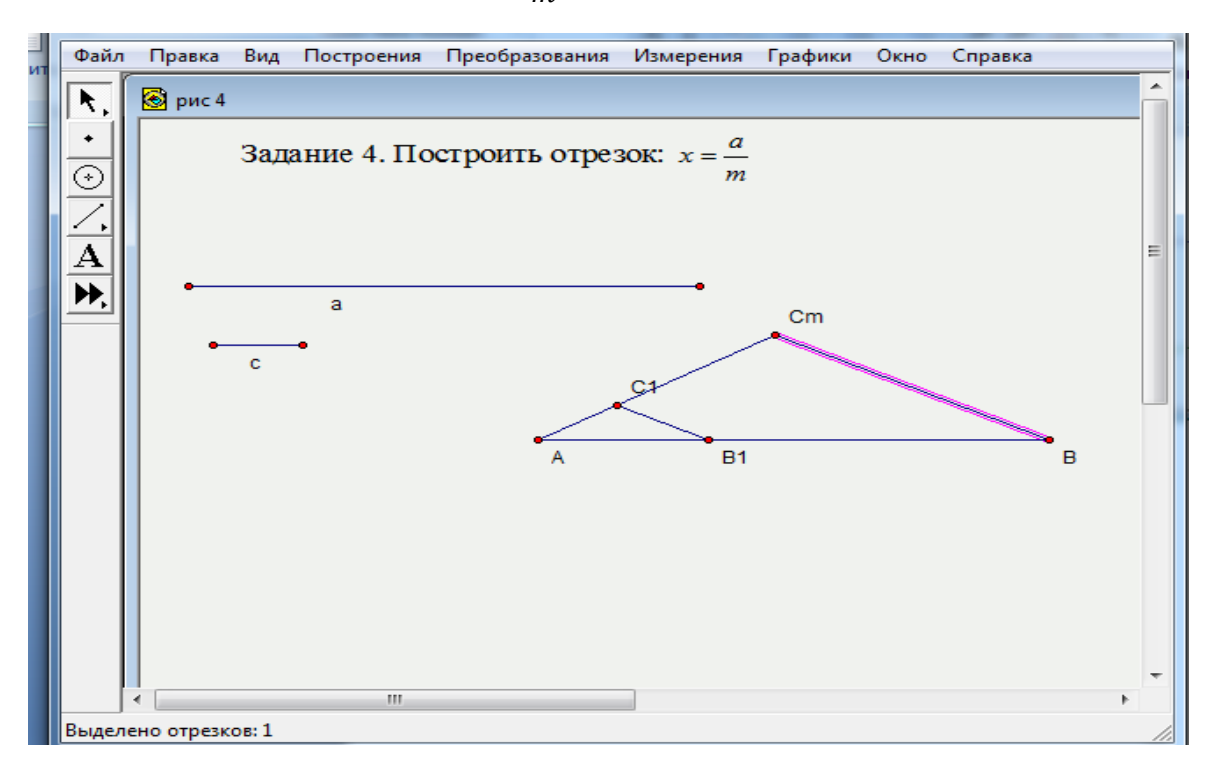

*Задание 5.* Построить отрезок:  $x = \frac{m}{n}$ *n*  $x = \left(\frac{m}{n}\right)$ J  $\left(\frac{m}{m}\right)$  $\setminus$  $=$  $($ 

*Задание 6*. Построить отрезки:

1.  $x = n \cdot (a + b)$ 2.  $x = \frac{n}{2}$ m 3.  $x = n \cdot (a - b)$ 4.  $x = \frac{n}{2}$  $\boldsymbol{m}$ 5.  $x = n_1$  ( 6.  $x = n_1$  ( 7.  $x = n_1$  (

# **Тема №5.**

*Задача 1*. Для данных отрезков a, b, и с построить отрезок x,  $x = \frac{a}{x}$  $\mathcal{C}$ 

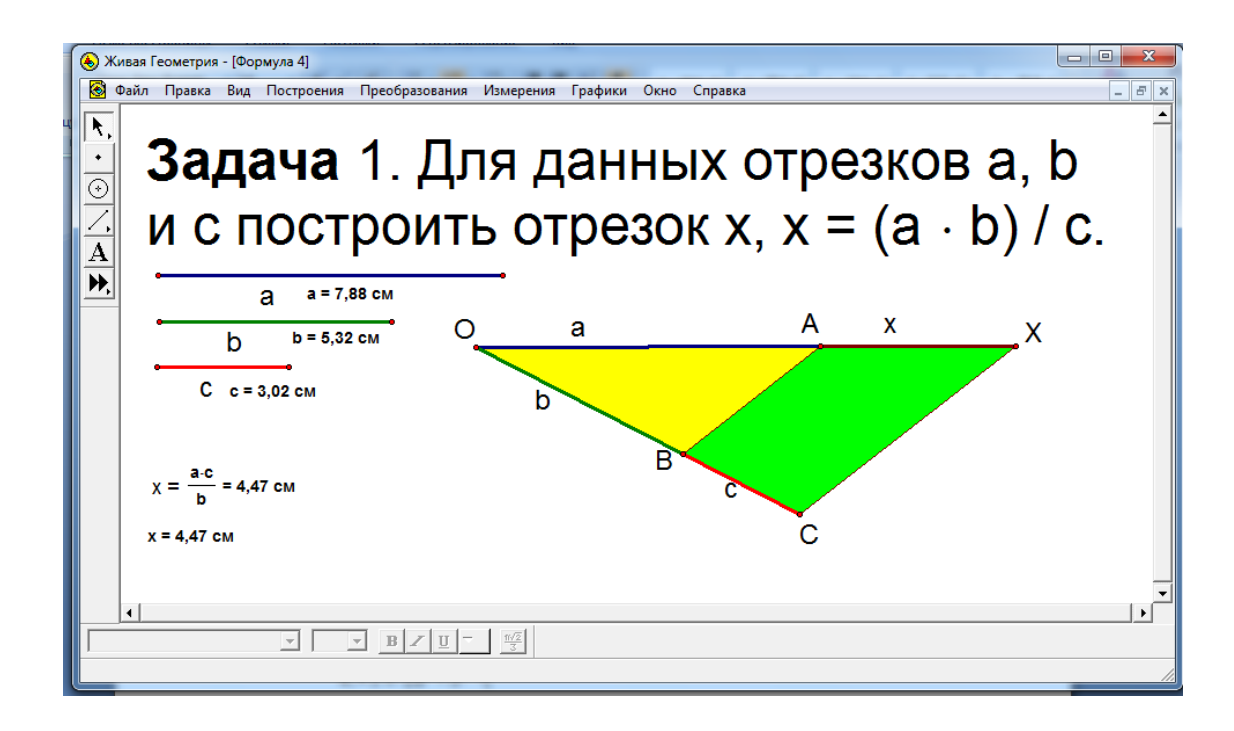

*Задача 2*. Для данных отрезков a, b построить отрезок  $x = \sqrt{a \cdot b}$ 

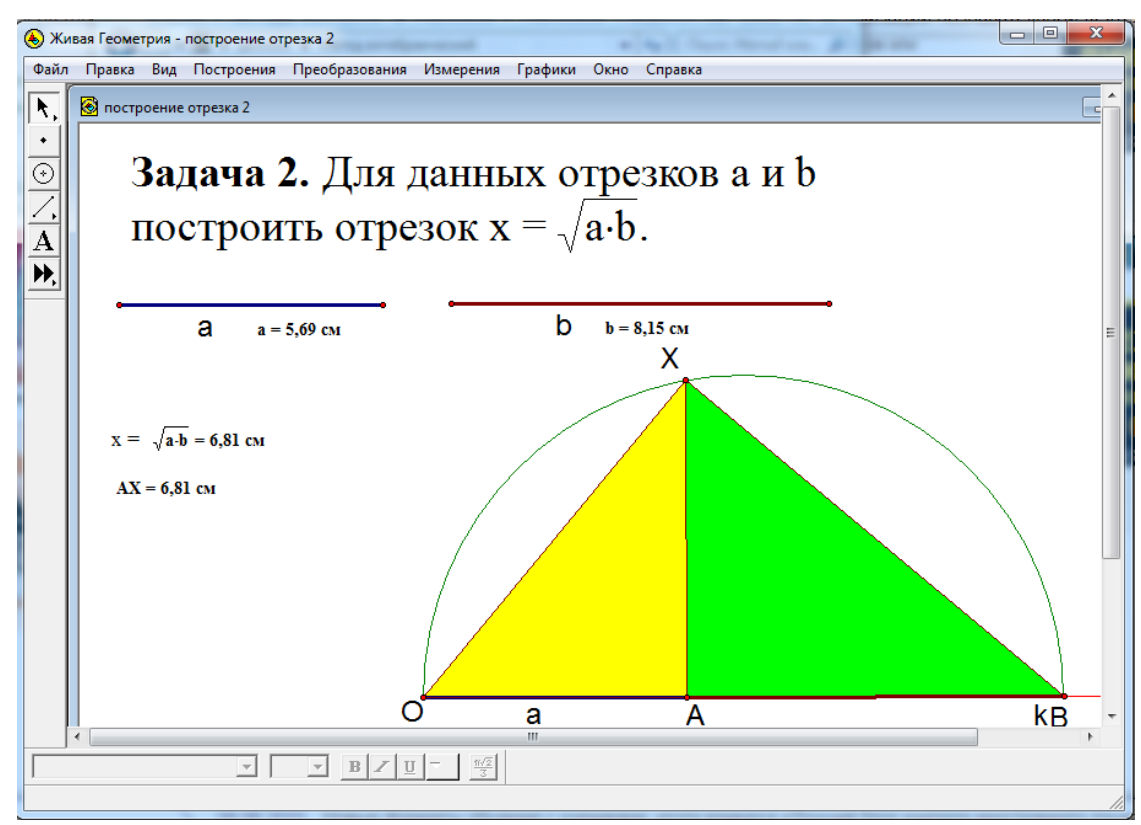

*Задача 3*. Для данных отрезков a, b построить отрезок  $x = \sqrt{a^2 + b^2}$ 

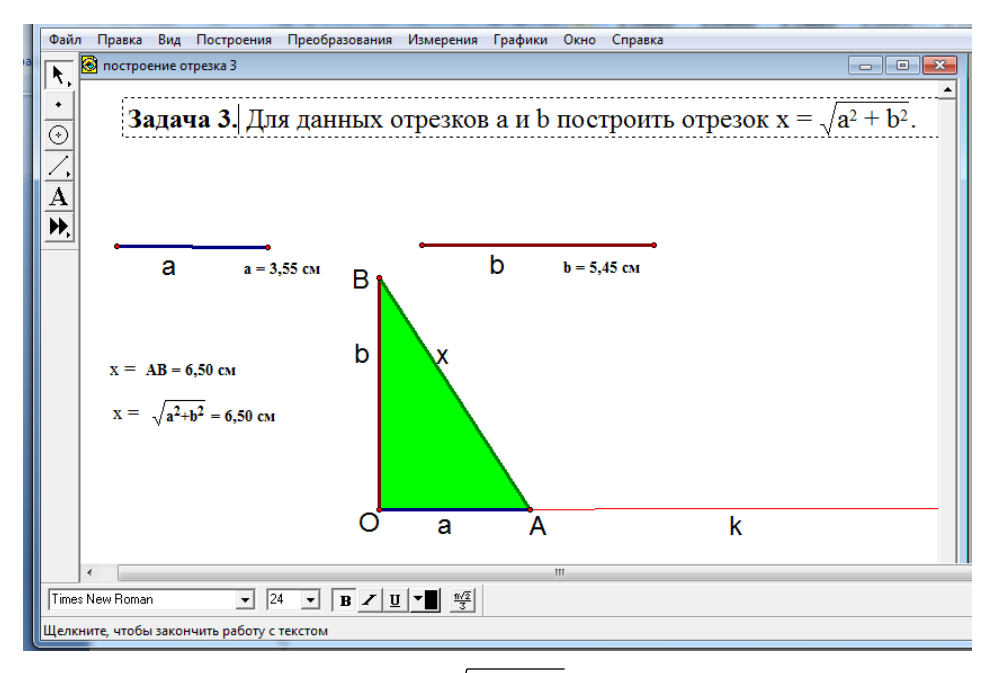

$$
3a\partial a\psi a\psi a
$$
. Постронть отрезок:  $x = \sqrt{a^2 - b^2}$ 

*Задача 5*. Построить отрезки:

1. 
$$
x = \frac{\sqrt{a^2 + b^2}}{c}
$$
  
\n2.  $x = \frac{\sqrt{a^2 - b^2}}{c}$   
\n3.  $x = \frac{\sqrt{ab}}{c}$   
\n4.  $x = \frac{\sqrt{ab}}{\sqrt{a^2 + b^2}}$ 

# **Тема №6.**

*Задача 1*. Определите площадь фигур. Найдите равновеликие фигуры. Сделайте вывод.

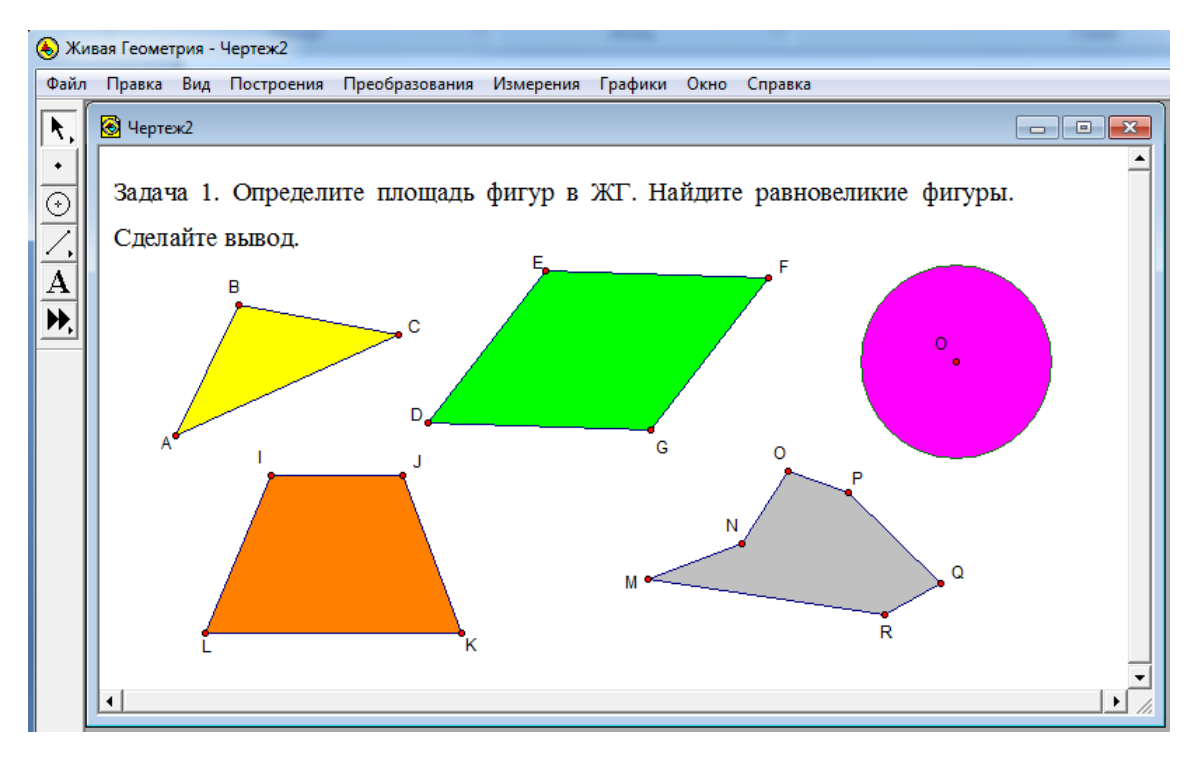

Дополнительные вопросы:

- 1. Какие фигуры представлены?
- 2. Какие фигуры называются равновеликими?
- 3. Есть ли здесь, равновеликие фигуры? Как их получить?

*Задача 2.*

- Построить равновеликие фигуры: треугольник и параллелограмм.
- Построить равновеликие фигуры: окружность и пятиугольник.
- Вычислить периметр данных фигур. Сравнить, сделать выводы.

Задача 3. Построить произвольный шестиугольник и треугольник, частично его закрывающий. Измените, размеры треугольника, добейтесь равенства площадей фигур.

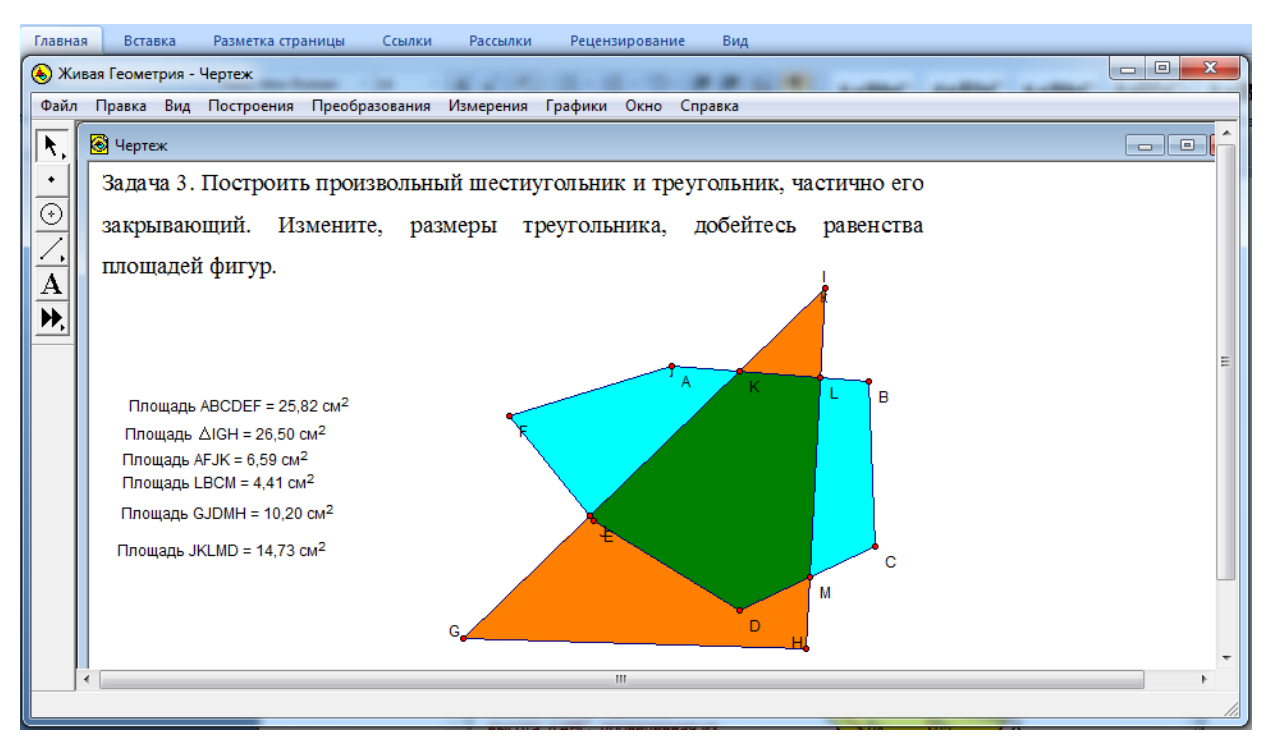

*Задача 4.* Построить прямую, которая разделила бы данный выпуклый четырёхугольник на две равновеликие фигуры.

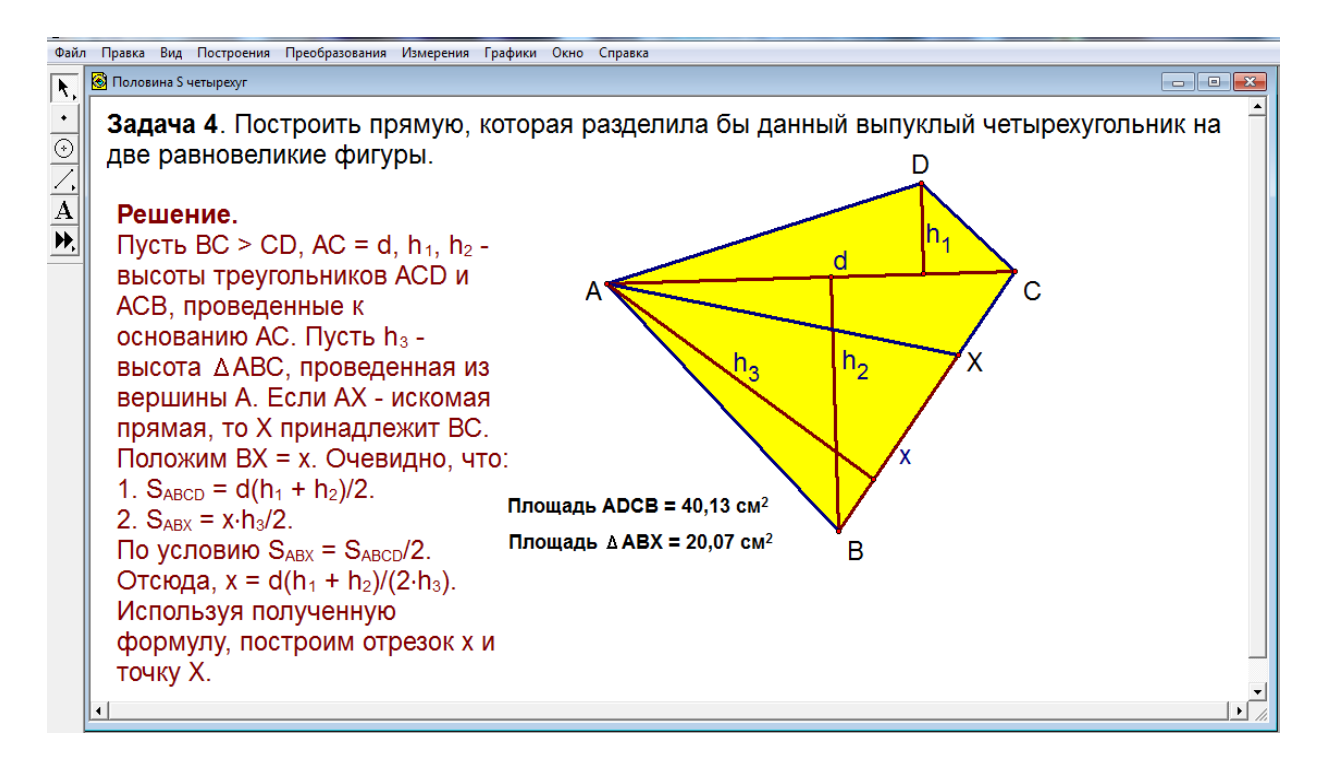

**Тема № 7.**

*Задача 1*. Построить отрезок *х*, заданный формулой:  $x = a\sqrt{3}$ 

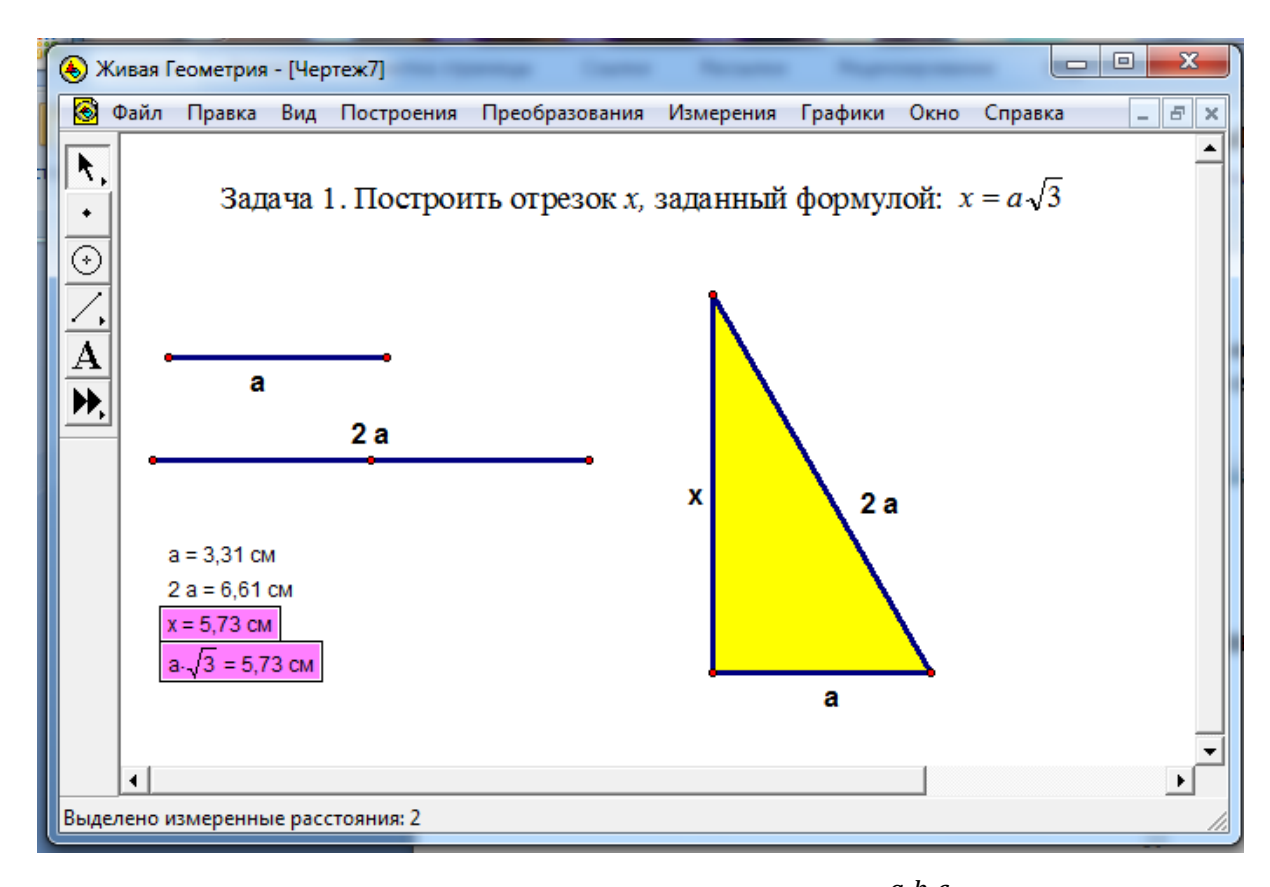

*Задача 2*. Построить отрезок *х*, заданный формулой:  $x = \frac{a}{x}$  $\boldsymbol{d}$ 

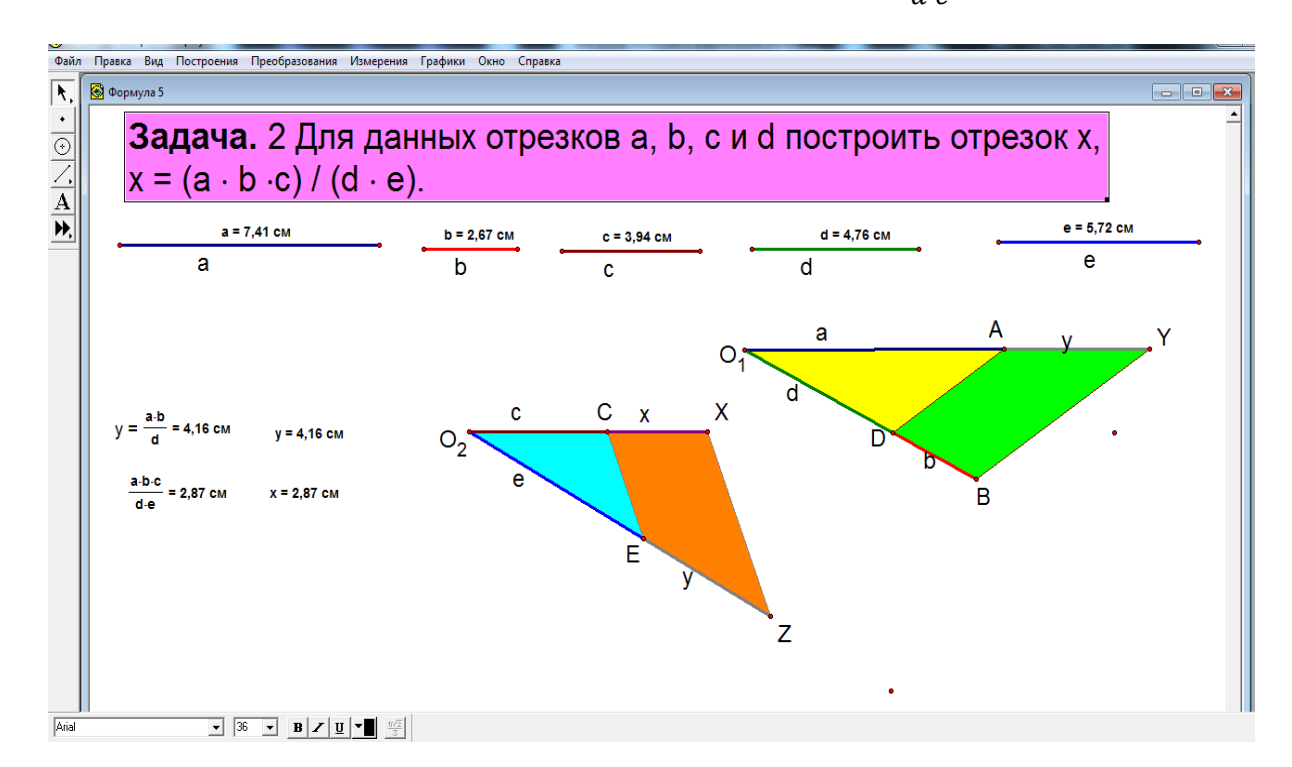

*Задача 3*. Построить отрезок *х*, заданный формулой:  $y = (a^4 - b^4)^{\frac{1}{4}}$  $\overline{\mathbf{4}}$ 

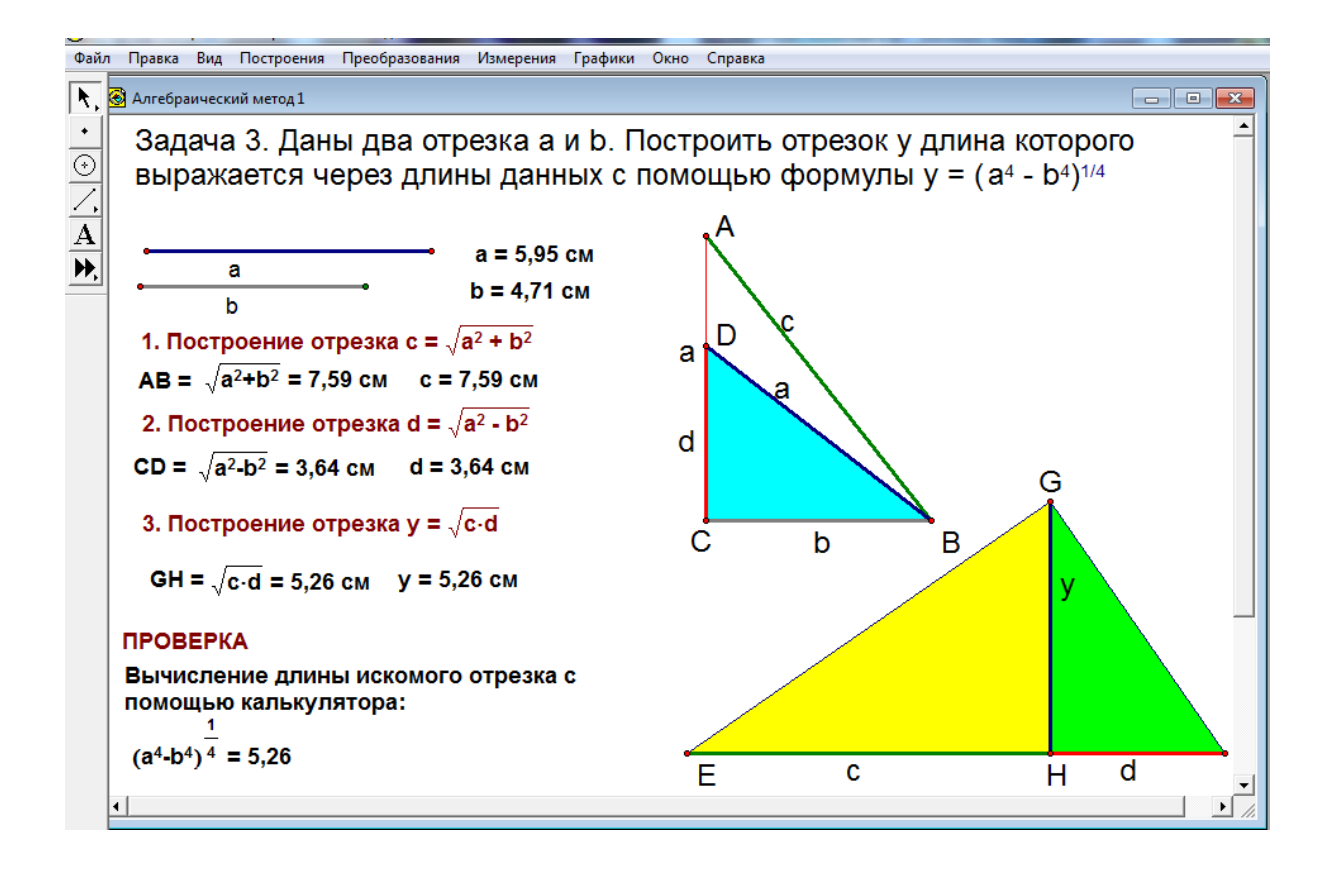

*Задача 4*. Построить отрезок х, заданный формулой:  $x = \sqrt{2a} \cdot \frac{a}{2}$ 3

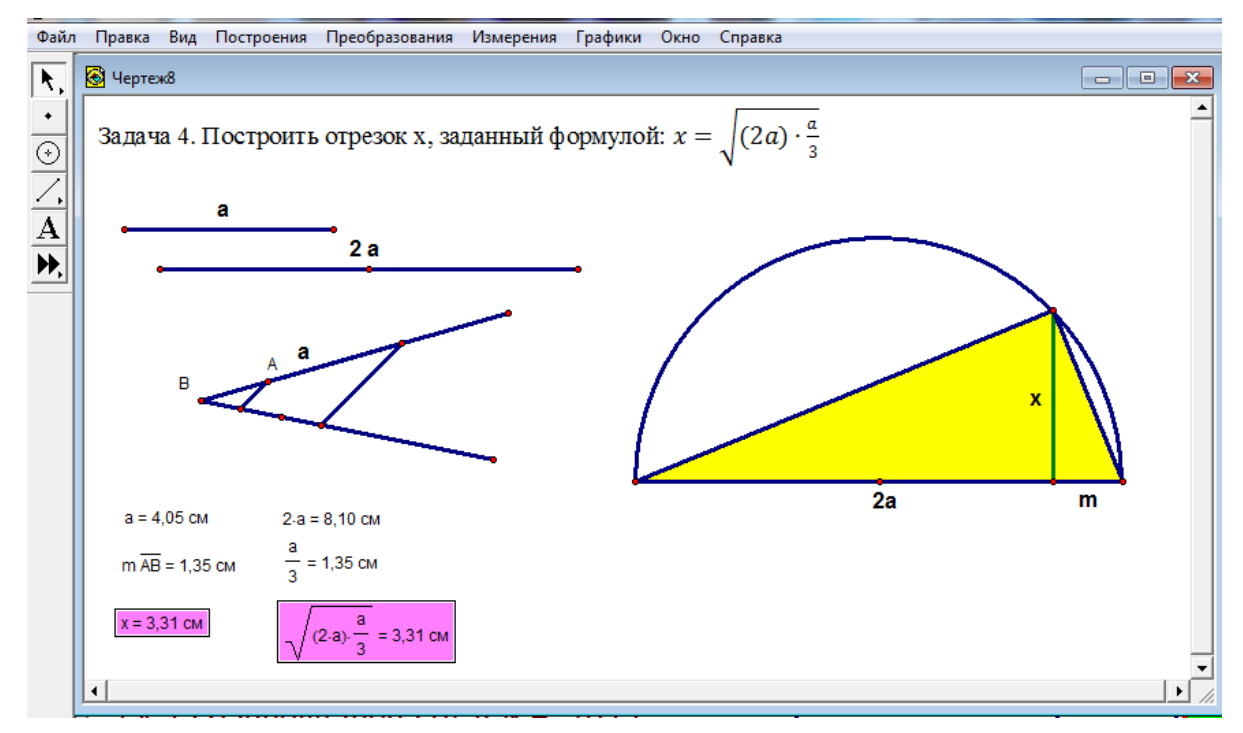

*Задача 5*. Построить отрезок *х*, заданный формулой:  $x = \frac{a}{x}$  $\frac{c}{c}$ .

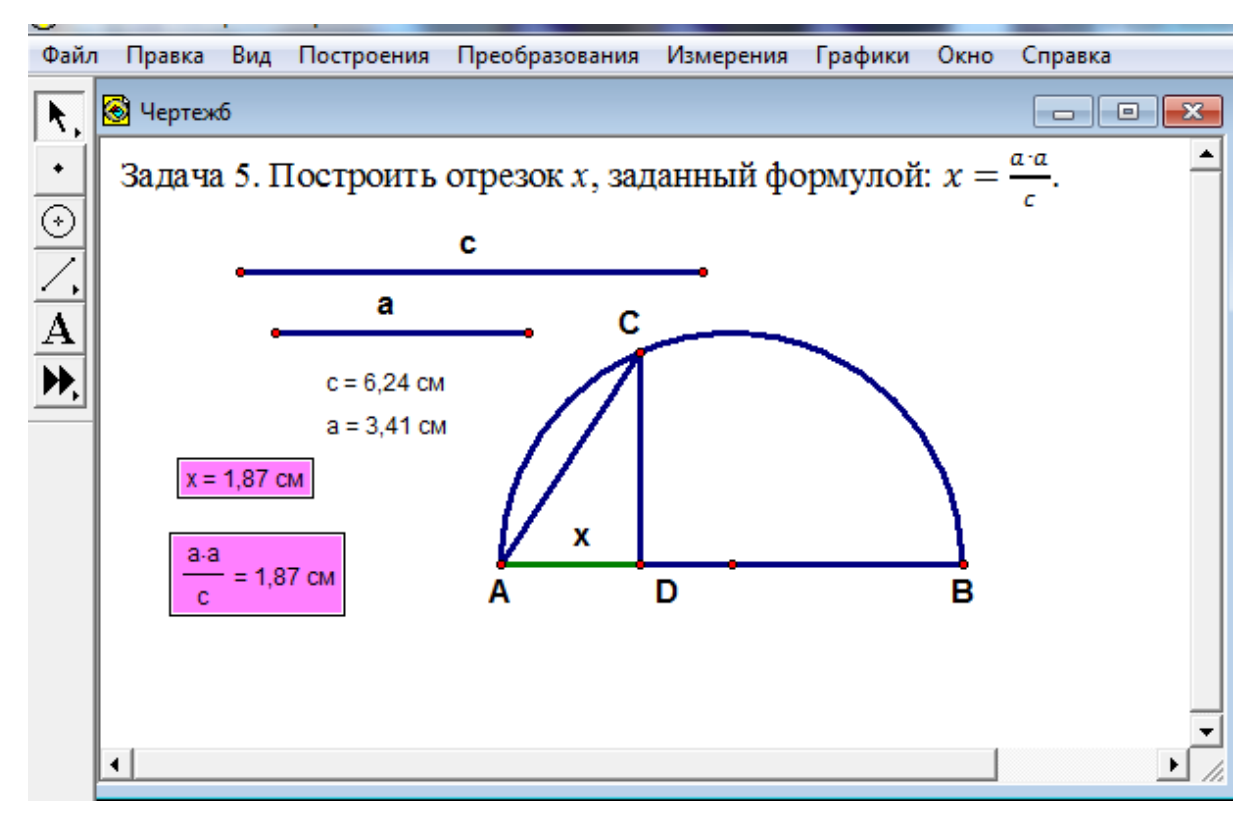

*Задача 6*. Построить квадрат, площадь которого равна сумме площадей двух данных прямоугольников.

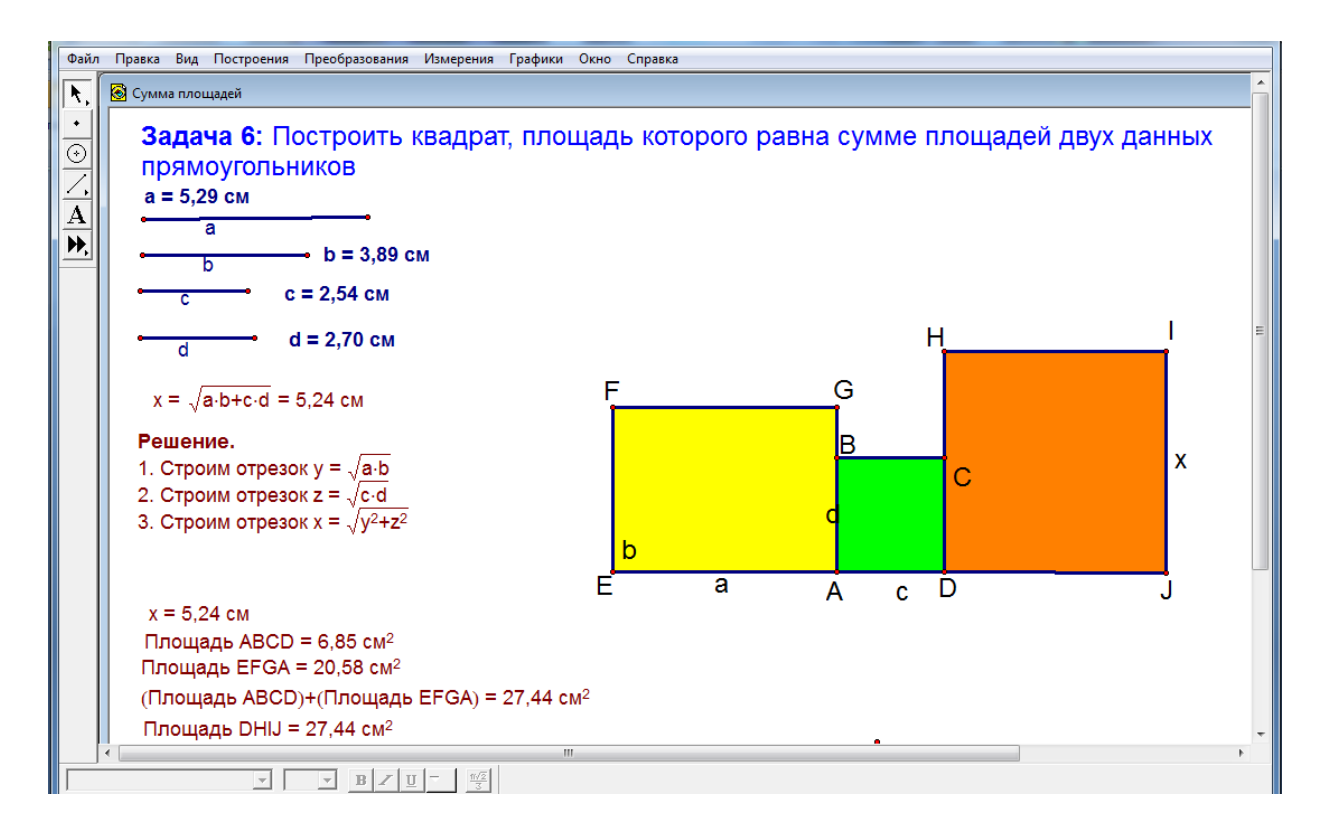

*Задача 7*. Построить круг (жёлтый), площадь которого равна площади данного кольца (голубого).

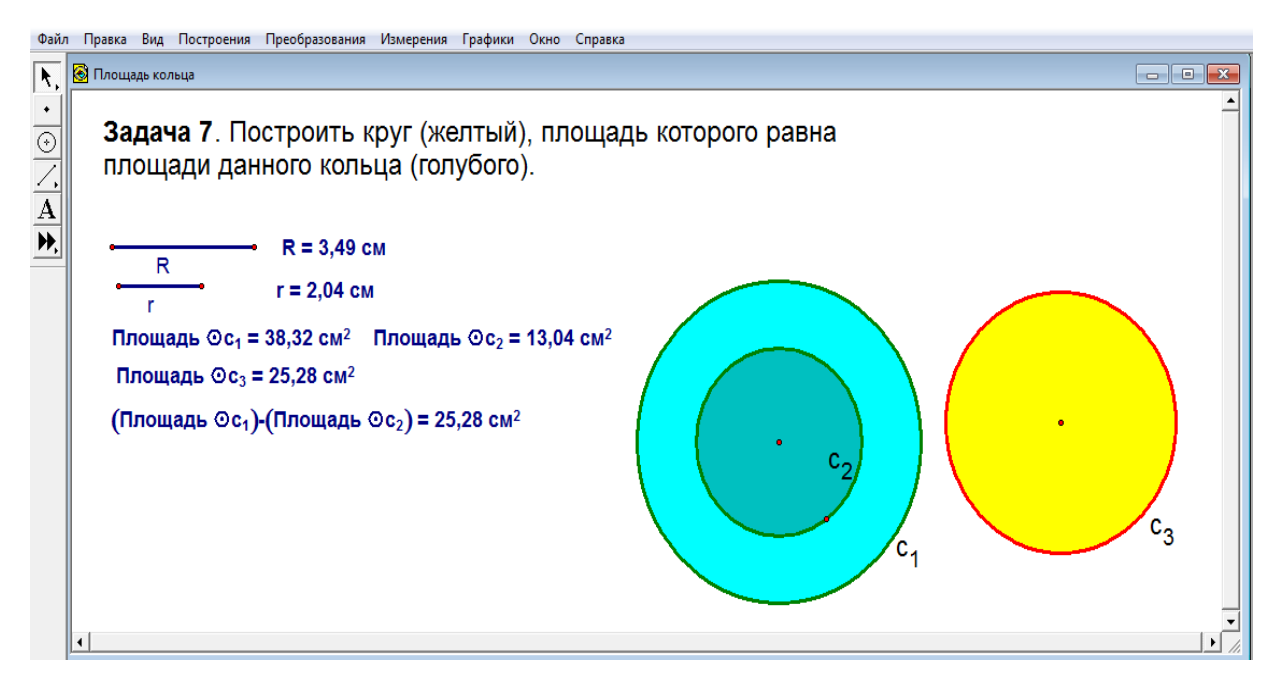

*Задача 8.* Дан отрезок длины а и три окружности R  $(a < 4R)$ , имеющие центры в концах отрезка и в его середине. Найдите радиус четвёртой окружности, касающейся трёх данных.

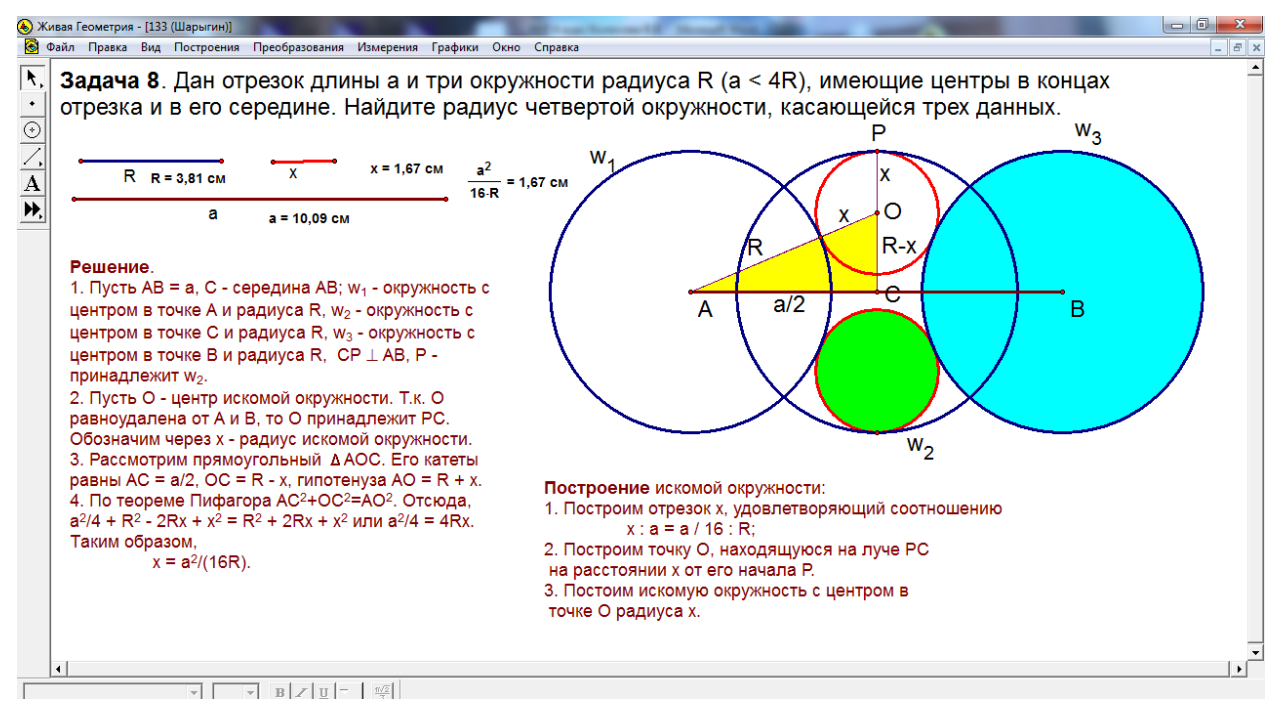

## **Тема № 8.**

Итоговый контроль.

Цель: проверить умение учащихся строить отрезки выраженные формулами с использованием программы «Живая геометрия».

*Задача 1*. Построить отрезок: *х=2-3, х=2+3.*

*Задача 3*. Построить отрезок: *х = 2(2+1)-3(3+2).*

 $3a\partial a$ ua 4.

$$
x = n_1(a+b) + n_2(a+b)
$$
  

$$
x = n_1(a-b) + n_2(a-b)
$$

#### 2.1.5. Методические рекомендации (учителю и ученику)

<span id="page-47-0"></span>Необходимо, изучить нормативные правовые акты. регламентирующие проведение государственной (итоговой) аттестации обучающихся общеобразовательных учреждений в независимой форме.

Проанализировать результаты за предыдущий учебный год.

Подобрать обзор цифровых образовательных ресурсов и перечень ресурсов сети Интернет, полезных в работе учителя математики для подготовки к итоговой аттестации по геометрии.

Поскольку, за курс основной школы в контрольно-измерительных материалах ГИА включены задания по геометрии, выполнение которых учитываются при определении порога успешности, то факт ЭТОТ актуализирует своевременное изучение геометрии в полном объеме с применением среды «Живая геометрия». Пример ее применения на уроках для решения задач на построение арифметическим методом приведен в Приложении №1.

Использование «Живой геометрии» не означает, что работать традиционными методами нельзя. В некоторых случаях больший эффект будет достигаться при комбинировании традиционной формы обучения с использованием «Живой геометрии».

Незнание теоретических основ, основных планиметрических фигур полностью лишает ученика возможности применить свои знания в геометрии.

#### *2.1.6. Формы контроля*

<span id="page-48-0"></span>В элективном курсе, предусмотрено проводить устный и письменный опрос после каждой темы, краткие самостоятельные работы, контрольная работы №1. После 17 учебных занятий, необходимо провести контрольную работу №2 по теме «Решение задач на построение алгебраическим методом».

#### *2.1.7.Список рекомендуемой литературы*

<span id="page-48-1"></span>1. Геометрия, 7 – 9: Учеб. для общеобразоват. учреждений/ Л.С. Атанасян, В.Ф. Бутузов, С.Б. Кадомцев и др. – М.: Просвещение, 2004.

2. Б.Г. Зив, В.М. Мейлер, А.П. Баханский. Задачи по геометрии для 7 – 11 классов. – М.: Просвещение, 2007.

3. С.М. Саакян, В.Ф. Бутузов. Изучение геометрии в 7-9 классах: Методические рекомендации к учебнику. Книга для учителя. – М.: Просвещение, 2001.

#### 2.2. Результаты апробации

<span id="page-48-2"></span>По проблеме исследования был проведён естественно – педагогический эксперимент в  $8^a$  и  $8^6$  классе. В  $8^a$  классе он проводился с использованием системы динамической геометрии «Живая геометрия», а в 8<sup>6</sup> классе с использованием доски и мела. Было проведено исследование, которое включало три этапа.

В эксперименте участвовало 21 ученик  $8^{\degree}$  класса и 21 ученик  $8^{\degree}$  класса МБОУ «Нижнеингашской средней школы №2»

#### **Первый этап – входной контроль**.

**Цель**: выявление актуального уровня знаний и умений у учащихся по теме «Решение задач на построение».

Данный этап необходим для определения уровня теоретических и практических знаний учащихся по теме «Решение задач на построение». Была проведена Контрольная работа №1.

При подсчете показателей внимание было направлено на количество ошибок, допущенных учащимся, на количество правильных ответов и на сложность задания. Так же был высчитан средний арифметический показатель уровня знаний и умений всего класса. На основе результатов все испытуемые двух классов были разделены на 3 группы, со средним, низким и высоким уровнями. Также разделение проходило, основываясь на следующих критериях:

1. Полнота усвоения математических знаний.

2. Полнота усвоения математических действий.

3. Полнота усвоения учебных действий.

К низкому уровню относились учащиеся, получившие оценку «2». В группу со средним уровнем вошли учащиеся, получившие оценки «3». К высокому уровню относились учащиеся с оценкой «5».

С помощью выше описанной методики были получены количественные показатели исходного уровня знаний и умений по теме «Решение задач на построение».

Далее подсчитывался общий среднеарифметический показатель по формуле:  $\overline{n}$ , 1 AC  $\angle$  — cymma baillob, holly tenning *n*  $\Delta = \sum$ , где  $\Sigma$  — сумма баллов, полученных испытуемыми, и n количество испытуемых. В  $8^a$  он составил  $\Delta_1 = 2.91$ , а в  $8^6 \Delta_1 = 2.90$ . Опираясь на данные числовые показатели, испытуемые были распределены на три группы, со средним, низким и высоким уровнями. Данное распределение отражено в гистограмме на рис. 11, которая показывает, что уровень знаний и умений учащихся примерно одинаковый. Если высчитать среднеарифметическое, то получим разницу в *0,01*.

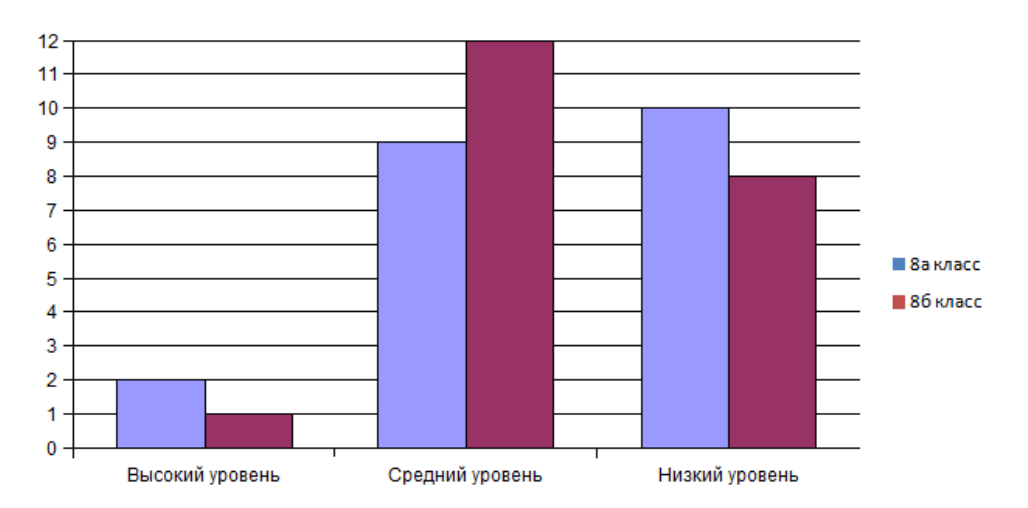

Рис 10. Гистограмма уровня знаний и умений по теме «Решение задач на построение» во входном контроле.

**Второй этап, формирующие мероприятия**, представляет собой систему занятий, проведенных в  $8^a$  классе по теме «Решение задач на построение алгебраическим методом», где изучение проводилось с использованием системы динамической геометрии «Живая геометрия», а в  $8^6$ классе с использование только доски и мела.

**Третий, итоговый контроль**, был направлен на выяснение изменений в знаниях  $8^a$  и  $8^{-6}$  класса, которые произошли в результате формирующих мероприятий. В итоговом контроле была проведена контрольная работа №2. **Цель:** выявление изменений в знаниях, которые произошли в результате формирующих мероприятий.

При подсчете показателей, внимание было направлено на количество ошибок, допущенных учащимися. Так же был высчитан средний арифметический показатель уровня знаний и умений всего класса. На основе результатов все испытуемые были разделены на три группы, с низким, средним и высоким уровнями.

К низкому уровню относились учащиеся, получившие оценку «2». В группу со средним уровнем учащиеся, получившие оценки «3» и «4». К высокому уровню относились учащиеся с оценкой «5».

Далее подсчитывался общий среднеарифметический показатель по формуле:  $\overline{n}$ ,  $\overline{n}$   $\overline{2}$  cymma bannob, nony-tenn  $\Delta_2 = \sum$ , где  $\Sigma$  — сумма баллов, полученных испытуемыми,

<sup>а</sup> классе он составил  $\Delta_2 = 3{,}67$ , а в 8<sup>6</sup> классе  $\Delta_2$  = 2,95. Опираясь на данные числовые показатели, испытуемые были распределены на три группы, с низким, средним и высоким уровнями. Данное распределение отражено в гистограмме на рис. 11.

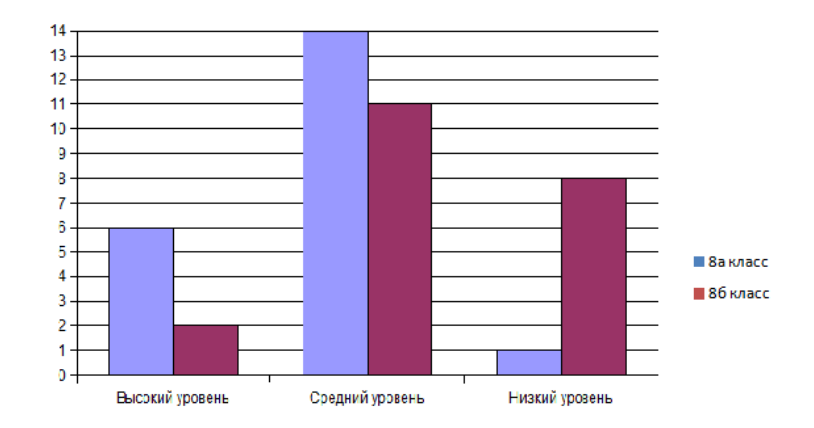

Рис. 11. Гистограмма уровня знаний и умений по теме «Решение задач на построение алгебраическим методом» после формирующих мероприятий.

При соотношении результатов полученных во входном и итоговом контроле, отдельно в  $8^a$  и  $8^6$  классах. Можно сделать вывод, что уровень знаний и умений в  $8^{\text{a}}$  классе значительно увеличился, а в  $8^{\text{6}}$  классе почти не изменился (см. гистограммы 12 и 13).

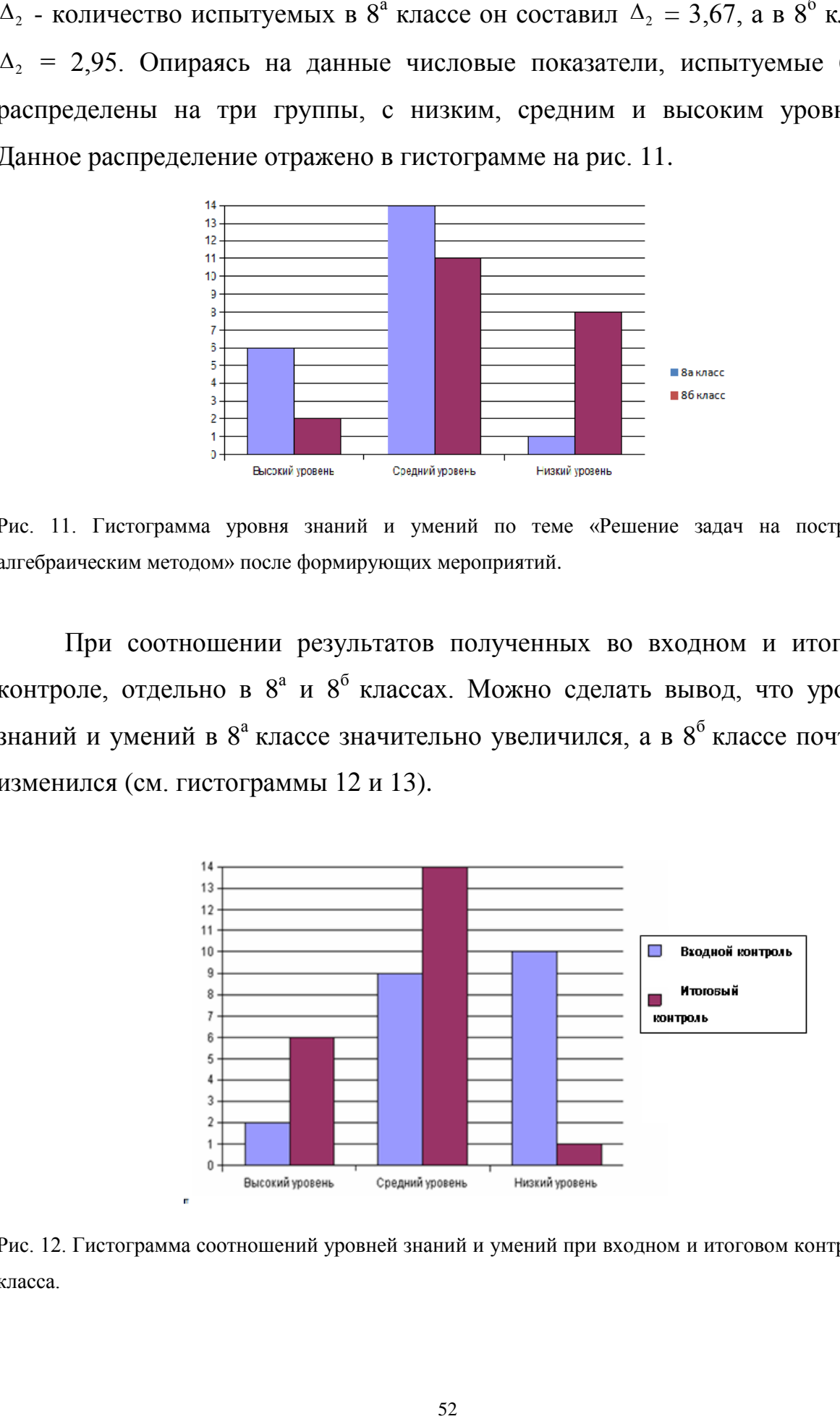

Рис. 12. Гистограмма соотношений уровней знаний и умений при входном и итоговом контроле  $8^{\circ}$ класса.

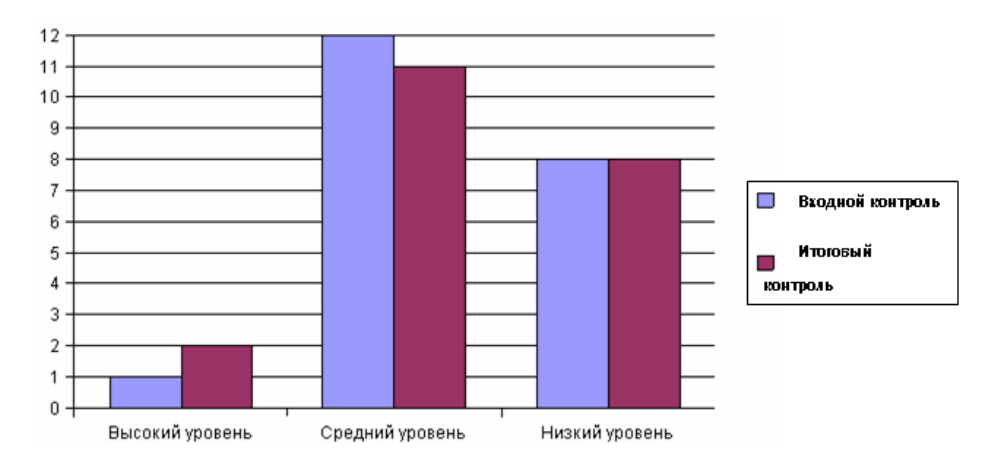

Рис. 13. Гистограмма соотношений уровней знаний и умений при входном и выходном контроле  $8^6$  класса.

На рис. 12 видно, что учащихся с высоким уровнем в  $8^a$  классе во входном контроле было *2*, при выходном же замере испытуемых с таким уровнем насчитывалось *6*.

К среднему уровню по данной методике было отнесено до формирующих мероприятий *9*' после — *14*.

Учащихся с низким уровнем было во входном контроле *10*, после системы занятий с использованием системы динамической геометрии «Живая геометрия» такой испытуемый остался *1*.

Также видно, что в  $8^6$  классе учащийся с высоким уровнем был  $1$ , а стало *2*. Со среднем уровнем было *12*, стало *11*. А с низким уровнем как было *8* так *8* и осталось.

Таким образом, у испытуемых  $8^a$  класса между результатами входного и итогового контроля, действительно произошло улучшение качество знаний и умений. В 8б классе это увеличение, совершенно не заметно.

Анализируя результаты, делаем вывод, что изучение темы «Решение задач на построение алгебраическим методом» с использованием системы динамической геометрии «Живая геометрия» повышает уровень знаний и умений учащихся.

#### **ЗАКЛЮЧЕНИЕ**

<span id="page-53-0"></span>В соответствии с поставленными целями перед данной выпускной квалификационной работой и результатами, полученными в ходе исследования, можно сделать следующие выводы:

В ходе написания выпускной квалификационной работы, была проанализирована учебно-методическая литература по геометрии, в результате чего, можно отметить, что в 7 классе процент задач на построение очень высок, а к 9 классу резко падает. Задачи на построения развивают пространственное и логическое мышление учащихся, повышают уровень их графической культуры, но как показывает практика, у учащихся плохо сформировано умение читать и понимать чертёж, как на плоскости, так и в пространстве, устанавливать взаимосвязи между объектами, умение строить фигуры. Эти недостатки не позволяют ученику эффективно изучать многие разделы математики, и здесь огромную роль играет использование системы динамической геометрии «Живая геометрия».

Наиболее эффективным средством обучения математике с применением информационно-компьютерных технологий во всем мире признаны системы динамической геометрии. Системы динамической геометрии представляют собой программные среды, позволяющие создавать и манипулировать геометрическими построениями.

Нами установлено, что наибольшими возможностями трехмерного моделирования обладает система динамической геометрии «Живая геометрия», которая позволяет осуществлять изменение размера, пространственного положения и структуры изучаемых геометрических объектов.

Задачи на построение решаемые алгебраическим методом в СДГ «Живая геометрия» помогают школьникам лучше усвоить некоторые разделы математики.

На основе результатов теоретического исследования, проведенного в Главе 1, мы пришли к выводу, что повышения уровня знаний учащихся по теме

задачи на построение алгебраическим методом будет наиболее эффективно в рамках отдельного элективного курса реализованного при поддержке СДГ «Живая геометрия».

Во второй главе, дипломной работы, нами разработан элективный курс по теме «Решение задач на построение алгебраическим методом» с использованием системы динамической геометрии «Живая геометрия», апробированный на  $8^{\rm a}$  и на  $8^{\rm 6}$  классах. На этапе входного контроля среднеарифметический показатель в  $8^{\text{a}}$  составил  $\Delta_1 = 2.91$ , а в  $8^{\text{6}}$   $\Delta_1 = 2.90$ .На этапе итогового контроля среднеарифметический в  $8^{\text{a}}$  классе составил  $\Delta_2 = 3{,}67{,}$ а в 8<sup>6</sup> классе  $\Delta_2 = 2.95$ . Анализируя результаты, делаем вывод, что изучение темы «Решение задач на построение алгебраическим методом» с использованием системы динамической геометрии «Живая геометрия» повышает уровень знаний и умений учащихся.

Сделанные выводы дают основание полагать, что справедливость гипотезы исследования экспериментально подтверждена, все поставленные задачи исследования решены и цель достигнута.

#### **ЛИТЕРАТУРА**

- <span id="page-55-0"></span>1. Александров, И.И. Сборник геометрических задач на построение (с решениями) [Текст] / А.Д Александров; Под ред. Н.В.Наумович.– 19-е изд. – М.: Едиториал УРСС, 2004.- 25 с.
- 2. Аргунов Б.И., Балк М.Б. Геометрические построения на плоскости (1957).
- <span id="page-55-2"></span>3. Концепция профильного обучения на старшей ступени общего образования.- Москва 2002.
- <span id="page-55-1"></span>4. Модернизация российского образования: документы и материалы./ Ред.-сост. Днепров Э.Д.- М.: ГУ ВШЭ, 2002, с.113.
- 5. Сборник нормативных документов. Математика./ Сост. Днепров Э.Д., Аркадьев А.Т.- М.: Дрофа, 2004.
- 6. Геометрия, 7-9 кл.: Учеб. для общеобразоват. учреждений / Л.С. Атанасян, В.Ф. Бутузов, С.Б. Кадомцев и др.– 16-е изд., доп.– М.: Просвещение, Моск. учеб., 2006.– 384 с.: ил.
- 7. Живая Геометрия™: Справочное пособие. М.:ИНТ. 232с.
- 8. Методика обучения геометрии: Учебн. пособие для студ. высш. пед. учеб. заведений / В.А. Гусев, В.В.Орлов, В.А.Панчищина и др.;Под ред. В.А. Гусева. — М.: Издательский центр «Академия», 2004. — 368с.
- 9. Пойя, Д. Как решать задачу [Текст] / Д. Пойя.- М.: Наука, 1974.
- 10.Программа Живая Геометрия™. Версия 4.04 для Windows
- 11.Ермаков Д.С., Петрова Г.Д. Создание элективных учебных курсов для профильного обучения // Школьные технологии. – 2003. – № 6 – С.

## <span id="page-56-0"></span> **ПРИЛОЖЕНИЕ №1**

# <span id="page-56-1"></span>**Краткие конспекты занятий с исползованием «Живой геометрии» Занятие №1**

Тема: Алгебраический метод решения задач на построение.

Цель:

обучающие:

- рассмотреть простые задачи на построение;
- научить учащихся их решать, алгебраическим методом;
- сформировать умение строить отрезки по заданным формулам в «Живой геометрии».

развивающие:

- повышение познавательной активности у учащихся;
- развитие внимательности.

воспитательные:

 воспитание аккуратности при работе с чертежами в системе динамической геометрии «Живая геометрия».

Оборудование: программа «Живая геометрия».

#### Ход урока

1. Организационный момент.

2. Объяснение нового материала

*Преподаватель*: При решении задач алгебраическим методом приходится решать следующую задачу:

Даны отрезки *a, b,…, l*, где *a, b,…, l* – их длины. Выбрана единица измерения. Требуется построить отрезок *х*, длина которого *х* в этой же системе измерения выражается через длины *a, b,…, l* заданной формулой:

 $x = f(a, b, ..., l)$ 

Рассмотрим построение отрезков, заданных следующими простейшими формулами:

1. 
$$
x = a+b
$$
  
\n2.  $x = a-b(a>b)$   
\n3.  $x = n*a$   
\n4.  $x = \frac{a}{m}$   
\n5.  $x = \left(\frac{m}{n}\right)a$   
\n6.  $x = \frac{ab}{c}$   
\n7.  $x = \sqrt{ab}$   
\n8.  $x = \sqrt{a^2-b^2}$   
\n9.  $x = \sqrt{a^2-b^2}$ 

Залача 1.

Построить три окружности, попарно касающиеся друг друга внешним образом так, чтобы их центры находились в вершинах данного треугольника.

Анализ. Пусть окружности с центрами А, В, С имеют радиусы х, у, z и касаются друг друга внешним образом. Положим:  $BC = a$ ,  $AB = c$ ,  $AC = b$ . Тогда  $x + y = c$ ,  $x + z = b$ ,  $y + z = a$ . Сложим первые два неравенства и вычтем третье, получим:  $x = (c + b) : 2$ 

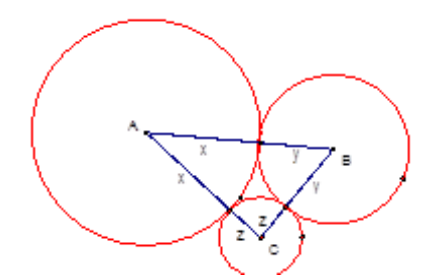

Построение. Построим отрезок, равный х, используя полученное равенство  $(a,b,c$  – известные отрезки). Радиусом х с центром в точке А проведем окружность. Проводим окружности с центрами в точках В и С радиусами  $y = c - x$ ,  $z = b - x$ .

Доказательство. Окружности с центрами А и В касаются друг друга, так как расстояние между их центрами равно сумме радиусов:  $AB = x + (c - x) = c$ .

То же можно сказать об окружностях с центрами *А* и *С*.

Окружности с центрами *В* и *С* касаются друг друга, так как сумма их  $\text{pagaycob}(c-x) + (b-x) = c + b - 2x = c + b - (c + b - a) = a.$ 

*Исследование.* Отрезок *х* всегда можно построить и единственным образом, так как  $x > 0$ ( $c + b > a$ ), при этом  $x < c(b - a < c)$ ,  $x < b(c - a < b)$ .

С помощью построений *1–7* можно строить отрезки, заданные более сложными формулами.

#### **Занятие №2**

Тема: Равновеликие фигуры.

Цели урока:

обучающие:

- формирование понятия площади фигуры;
- обучение измерению площади с помощью палетки;
- измерение площадей в программе «Живая геометрия».

развивающие:

 совершенствование вычислительных и графических навыков; развитие логического мышления.

воспитательные:

стимулирование творческого воображения и интереса к математике.

#### *Ход урока*

*Измерение площадей*

#### Работа с моделями

Как измерять площадь? площадью квадратика.

Найти равные фигуры, измерить их площади циркулем и линейкой.

Сделать вывод: Равные фигуры имеют равные площади.

 Измерить циркулем и линейкой другие фигуры. Найти фигуры, равновеликие и неравновеликие.

Записать равенства и неравенства:  $S_A = S_B$ 

*Работа с чертежом.*

- Найти площадь прямоугольника.
- $\triangleright$  Повторяем формулу площади прямоугольника  $S = ab$

Выводим формулу площади прямоугольного треугольника исходя из того, что

диагональ делит прямоугольник на два равных треугольника  $S = \frac{ab}{2}$ , где а и b – катеты.

Повторяем единицы измерения, связь между единицами измерения.

*Работа в программе «Живая геометрия»*

- 1.Строим произвольный шестиугольник *ABCDEF.*
- 2.Выделяем последовательно вершины.
- 3.В меню Построение внутренняя область.
- 4.В меню измерение площадь.

Обращаем внимание, что можно измерить и периметр.

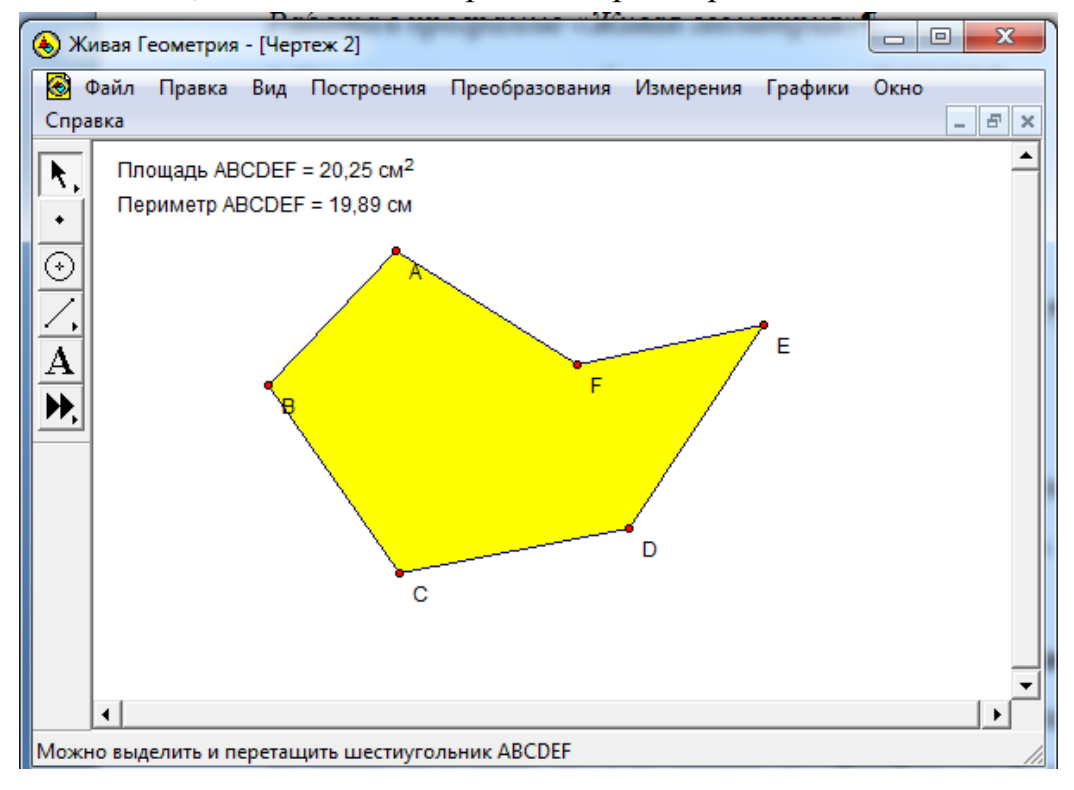

Работа с моделями

Совместить частично две **равновеликие** фигуры. Будет ли их площадь равна сумме площадей фигур? Измерить и проверить. Измерить дополнения до общей части.

Совместить частично две **неравновеликие** фигуры. Измерить дополнения до общей части. Сделать вывод: если равновеликие фигуры частично наложить, то дополнения до общей части будут равновелики.

*Работа в программе «Живая геометрия»*

## [Задание 1.](http://dnu-edu.ru/temy/%D0%A0)

Произвольный шестиугольник и треугольник, частично его закрывающий.

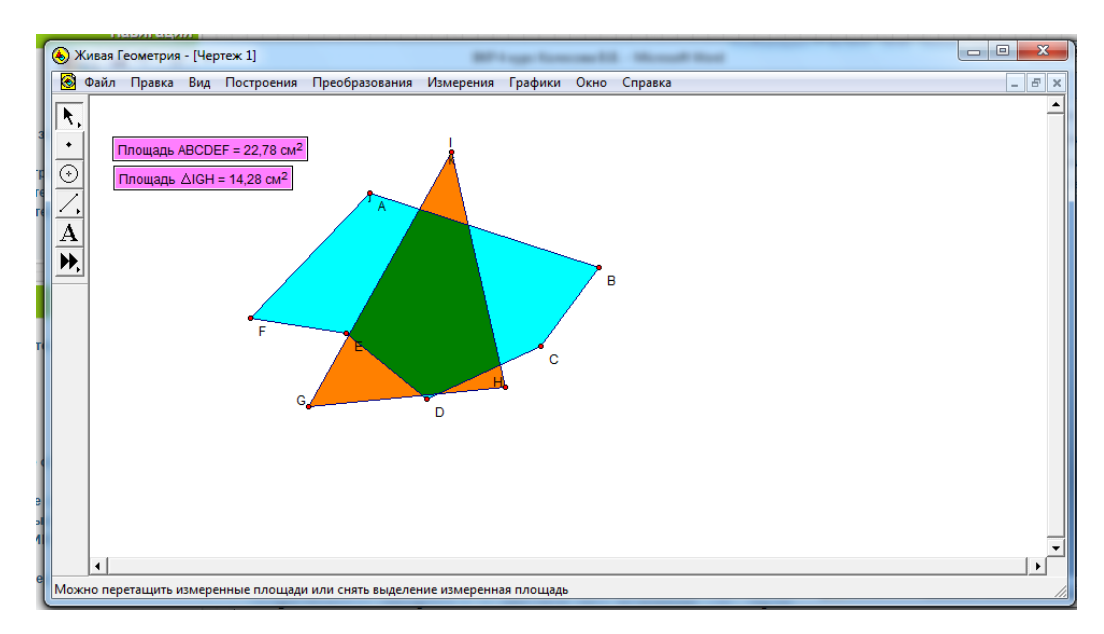

Меняя размеры треугольника, добьемся равенства площадей фигур.

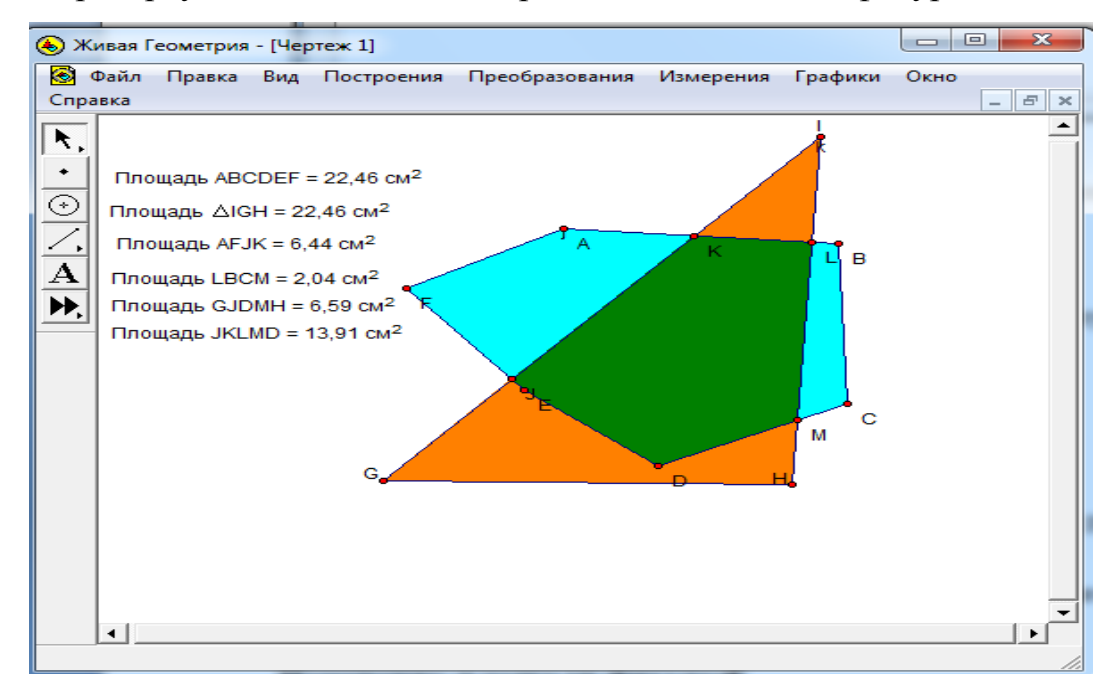

Измеряем дополнения до *JKLM.* Соответствуют ли результаты нашему выводу?

[Задание 2.](http://dnu-edu.ru/temy/%D0%A0)

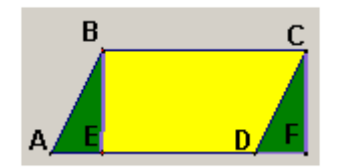

Параллелограмм *АВСD* и прямоугольник *EBCF* равновелики, т.к. равны дополнения *ABE* и *CDF*. Получаем формулу площади параллелограмма  $S = \frac{ah}{2}$ , где h – высота.

*Изменение площади фигуры*

## Работа с моделями

Смять фигуру, сложить разными способами. Изменится ли ее площадь? Вывод. Площадь фигуры изменится только, если от нее оторвать кусок или добавить кусок.